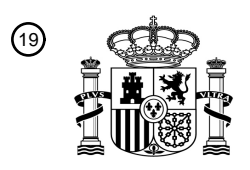

OFICINA ESPAÑOLA DE PATENTES Y MARCAS

ESPAÑA

<sup>11</sup> **2 742 173** Número de publicación:

 $(51)$  Int. Cl.: *G06F 19/00* (2008.01) *A61F 5/02* (2006.01) *G06F 17/50* (2006.01) *A61F 5/50* (2006.01) *B33Y 80/00* (2015.01) *B33Y 50/00* (2015.01) *A61F 2/50* (2006.01)

### 12 TRADUCCIÓN DE PATENTE EUROPEA T3

 Fecha de presentación y número de la solicitud internacional: **09.11.2009 PCT/US2009/063766** Fecha y número de publicación internacional: **14.05.2010 WO10054341** Fecha de presentación y número de la solicitud europea: **09.11.2009 E 09825572 (2)** Fecha y número de publicación de la concesión europea: **05.06.2019 EP 2359288**

54 Título: **Soportes personalizados, moldes, dispositivos y métodos de diseño y fabricación**

(<sup>30</sup>) Prioridad:

**09.04.2009 US 168183 P 10.06.2009 US 185781 P 09.11.2008 US 112751 P**

45 Fecha de publicación y mención en BOPI de la traducción de la patente: **13.02.2020**

### 73 Titular/es: **3D SYSTEMS, INC. (100.0%) 333 Three D Systems Circle Rock Hill, SC 29730, US**  $(72)$  Inventor/es: **SUMMIT, SCOTT y TRAUNER, KENNETH, B.**  $(74)$  Agente/Representante:

**IZQUIERDO BLANCO, María Alicia**

Aviso:En el plazo de nueve meses a contar desde la fecha de publicación en el Boletín Europeo de Patentes, de la mención de concesión de la patente europea, cualquier persona podrá oponerse ante la Oficina Europea de Patentes a la patente concedida. La oposición deberá formularse por escrito y estar motivada; sólo se considerará como formulada una vez que se haya realizado el pago de la tasa de oposición (art. 99.1 del Convenio sobre Concesión de Patentes Europeas).

### **DESCRIPCIÓN**

Soportes personalizados, moldes, dispositivos y métodos de diseño y fabricación

#### 5 ANTECEDENTES

**[0001]** Existen diversos tipos de aparatos y moldes que se utilizan para proteger una parte de un cuerpo durante la recuperación. Los corsés se utilizan para limitar el movimiento de una articulación y son útiles para prevenir lesiones o permitir que una articulación se cure al evitar que el movimiento se relacione con la lesión. Los soportes comunes 10 son elásticos, están hechos de materiales elásticos o con bisagras que incluyen algunos componentes duros. Los

- soportes elásticos con frecuencia están hechos de materiales tejidos como algodón, lycra, nylon u otras mezclas que proporcionan una transpirabilidad excepcional y comodidad de uso. Estos soportes se adaptan al codo, la muñeca, la pierna y la rodilla, proporcionando una libertad natural de movimiento. Los aparatos ortopédicos suelen poder ser comprados en tienda y se aseguran al cuerpo del paciente con correas. El corsé puede tener almohadillas u otras
- 15 almohadillas que se colocan entre el cuerpo del paciente y las estructuras de corsé más rígidas. Los corsés flexibles disponibles en el mercado ofrecen modalidades económicas para la restricción de movimiento y soporte adicional para partes específicas del cuerpo. Sin embargo, el uso de materiales flexibles y el tamaño genérico limita la cantidad de control que puede proporcionar el corsé listo para usar. Para un individuo dado, los refuerzos "disponibles en el mercado" ofrecen una capacidad de conformación limitada. El eje de rotación no se coloca con precisión en relación
- 20 con los ejes de articulación nativos y es menos útil para situaciones de refuerzo de rango de movimiento clínico que exigen una mayor precisión en posición, conformación y control de movimiento.

**[0002]** Los soportes articulados generalmente ofrecen mayor soporte y estabilidad que los soportes elásticos o de neopreno. Los soportes articulados son un subconjunto de los soportes de rango de movimiento. Para la reautorización 25 o el tratamiento de muchas articulaciones diarrodiales como la rodilla y el codo, se requiere un movimiento temprano después de la lesión, la cirugía o el tratamiento para lograr un buen resultado clínico y funcional. Los apoyos de movimiento brindan apoyo a las articulaciones lesionadas, al tiempo que permiten el movimiento controlado en los planos apropiados con restricción de movimiento establecida por el proveedor de atención médica. Sin movimiento

- temprano, los resultados de rigidez con la reducción en el rango de movimiento a largo plazo y los resultados clínicos 30 subóptimos. Los aparatos ortopédicos articulados para la rodilla son ejemplos de aparatos dinámicos que se mueven para proporcionar un mayor soporte de las articulaciones de la rodilla después de una lesión o después de una cirugía. Los aparatos ortopédicos articulados para la rodilla se utilizan para el tratamiento de lesiones ligamentales en la rodilla o de forma perioperatoria. Se utilizan con mayor frecuencia para el tratamiento de lesiones del ligamento cruzado anterior y lesión del ligamento colateral medial en la rodilla. Estos aparatos también se usan como base protectora por
- 35 parte de los atletas después de una lesión y sobre una base profiláctica, como los linieros de fútbol, que usan los aparatos de rutina para la protección. Soportes de rodilla removibles de reautorización también están disponibles como soportes de rango de movimiento. Estos corsés tienen bisagras incorporadas en el corsé que pueden especificar y limitar los grados de movimiento tanto en la flexión como en la extensión. También se pueden bloquear en extensión completa con un mecanismo de "bloqueo de caída". Estos apoyos de rango de movimiento se utilizan con frecuencia
- 40 en un trauma o configuración reconstructiva en la que el rango de movimiento debe ser avanzado en una configuración controlada. Otras férulas dinámicas ofrecen un esfuerzo adicional aplicado a la articulación para lograr un mayor movimiento en el contexto de las contracturas articulares. Estas llaves se aplican y fuerza adicional en la medida de movimiento para ayudar a estirar la articulación.
- 45 **[0003]** En contraste con un aparato ortopédico o una férula, un yeso es típicamente un dispositivo circunferencial utilizado para inmovilizar y proteger una parte del miembro o del cuerpo. Un yeso ortopédico es una cubierta circunferencial, frecuentemente hecha de yeso o fibra de vidrio, que encierra una extremidad o, en algunos casos, grandes porciones del cuerpo para mantener un hueso o huesos rotos en su lugar para permitir la curación. Los moldes de la extremidad superior son aquellos que encierran el brazo, la muñeca y/o la mano. Un brazo largo moldeado
- 50 encierra el brazo desde la mano hasta aproximadamente 2 pulgadas por debajo de la axila, dejando libres los dedos y los pulgares. Un brazo corto, por el contrario, se detiene justo debajo del codo. Ambas variedades pueden, según la lesión y la decisión del médico, incluir uno o más dedos o el pulgar, en cuyo caso se llama espiga de dedo o espiga de yeso. Los modelos de las extremidades inferiores se clasifican de manera similar, con un yeso que cubre tanto el pie como la pierna al muslo y que se denomina yeso de pierna larga, mientras que uno que cubre solo el pie y la parte
- 55 inferior de la rodilla debajo de la rodilla se denomina yeso de pierna corta. Se puede aplicar un talón para caminar, o un zapato de lona, cuero o caucho al paciente que se espera que camina sobre la extremidad inmovilizada durante la convelescencia (que se conoce como carga de peso). Donde el paciente no debe caminar sobre la extremidad lesionada, pueden proporcionarse muletas o una silla de ruedas. La planta del pie de la pierna también se puede extender hasta la punta de los dedos, si se proporciona una placa de dedo. Esta adición se puede hacer para ofrecer
- 60 apoyo y estabilizar los metatarsianos y para proteger los dedos de los pies de un trauma adicional. Este es un tratamiento común para un pie roto. En algunos casos, un yeso puede incluir la parte superior e inferior del brazo y el codo, pero deja la muñeca y la mano libres, o la parte superior e inferior de la pierna y la rodilla, dejando el pie y el tobillo libres. Dicho yeso puede llamarse un yeso de cilindro, o simplemente puede llamarse un brazo largo o un yeso de pierna larga.
- 65

**[0004]** Moldes ortopédicos son típicamente de un solo uso, los dispositivos no extraíbles que se aplican

circunferencialmente al paciente y no están destinados a ser eliminados por el paciente. Por lo general, cualquier extracción de la pieza fundida interrumpe la conformidad de la capa de algodón subyacente y lleva a la sustitución del dispositivo. Los dispositivos de inmovilización en los que los componentes estructurales no son circunferenciales se conocen como férulas. Estos suelen aplicar rigidez a una porción de la parte del cuerpo, pero permiten el movimiento,

5 la expansión o el ajuste en otros planos.

**[0005]** Los moldes se aplican típicamente por un médico o un técnico de yeso en capas. La parte del cuerpo que recibirá el yeso se cubrirá inicialmente con una fina capa de algodón tejido o una medias. Luego, la parte se envuelve con una envoltura delgada y suelta de algodón, como Webril, que se aplica en capas. Se intenta aplicar el algodón de

- 10 la manera más uniforme posible, ya que cualquier pliegue o imperfección puede ser una fuente de ruptura futura de la piel una vez que se aplica la capa exterior dura. Típicamente mayores cantidades del relleno de la capa de algodón se aplican sobre las regiones terminales para el reparto. Las prominencias óseas también reciben relleno adicional. Una vez que se aplica el relleno, la parte del cuerpo se envuelve en cualquiera de yeso de fibra de vidrio. Estos materiales se autofijan y se activan al sumergirlos en agua antes de envolverlos alrededor de la parte del cuerpo. Los
- 15 moldes son dispositivos circunferenciales y el yeso/fibra de vidrio se aplica como una envoltura alrededor de la parte del cuerpo. Luego, el médico aplica un molde al yeso en un intento de hacer que el yeso se ajuste y apoye la parte del cuerpo en los planos críticos. Por ejemplo, en el tratamiento de una fractura, típicamente se aplica un molde de 3 puntos en el plano de probable colapso o deformación de la fractura, para evitar el desplazamiento. Al ser el modelo circunferencial, las tensiones del aro tienden a expandir las dimensiones del modelo en los planos ortogonales al
- 20 molde. El control de la pieza depende de la habilidad del practicante, la cantidad de relleno aplicado, la cantidad de tensión en los materiales y el moldeo apropiado de la pieza durante el proceso de ajuste. Una vez que el yeso se ha asentado, el yeso se puede recortar y se puede aplicar un relleno adicional a los bordes, si es necesario, para tratar los bordes afilados.
- 25 **[0006]** La aplicación imperfecta de la yeso se asocia con múltiples complicaciones que incluyen ruptura de la piel, malestar, visitas a urgencias, síndromes de compartimiento, pérdida de la reducción o fijación de fractura, mala consolidación de las fracturas, la necesidad de intervención quirúrgica, lesión nerviosa, lesión vascular. La revisión de los moldes con la remoción y la aplicación de nuevos moldes es un hecho frecuente y se asocia con un costo significativo y la morbilidad del paciente.

30

**[0007]** Los moldes corporales, que cubren el tronco del cuerpo y en algunos casos el cuello hasta o incluyendo la cabeza o una o más extremidades, rara vez se usan en la actualidad para adultos, pero se siguen utilizando comúnmente para el tratamiento de afecciones pediátricas. Un yeso corporal encierra el tronco del cuerpo del paciente y puede tener secciones que se extienden sobre los hombros. El yeso del cuerpo se conoce generalmente como una

- 35 chaqueta del cuerpo. Un yeso que incluye el tronco del cuerpo y una o más extremidades y un yeso que incluye el "tronco" del brazo y uno o más dedos o el pulgar se denominan yeso de espica. Por ejemplo, un yeso de espica de hombro incluye el tronco del cuerpo y un brazo, generalmente en la muñeca o la mano. Los moldes de espiga de hombro se usan con menos frecuencia hoy en día, y han sido reemplazados por férulas y eslingas especializadas que permiten la movilidad temprana de la lesión para evitar la rigidez de la articulación después de la curación. Un yeso
- 40 de espica de cadera incluye el tronco del cuerpo y una o más piernas. Un yeso de espica de cadera que cubre solo una pierna hasta el tobillo o el pie puede denominarse espica de cadera única, mientras que el que cubre ambas piernas se llama espiga doble de cadera. Un yeso de espica de cadera de un año y medio cubre una pierna hacia el tobillo o el pie y la otra hasta justo por encima de la rodilla. La medida en que la espiga de la cadera cubre el tronco depende en gran medida de la lesión y del cirujano. Por ejemplo, el yeso de espica puede extenderse solo hasta el
- 45 ombligo, permitiendo la movilidad de la columna y la posibilidad de caminar con la ayuda de muletas, o puede extenderse a la caja torácica o incluso a las axilas en algunos casos raros. Los modelos de espica de cadera anteriormente eran comunes en la reducción de las fracturas femorales, pero hoy en día se usan comúnmente para el tratamiento de condiciones pediátricas de cadera. En algunos casos, un yeso de espica de cadera solo puede extenderse hacia abajo una o más piernas por encima de la rodilla. Tales moldes, llamados moldes de pantalón, se
- 50 usan para inmovilizar una columna lumbar o pelvis lesionada, en cuyo caso la porción del tronco del yeso generalmente se extiende hasta las axilas.

**[0008]** Los moldes corporales se aplican típicamente con el uso de un marco especial y el uso de múltiples técnicos o médicos. Los pacientes pueden requerir sedación si son adultos. Los moldes corporales o los de espica de cadera 55 aplicados a pacientes pediátricos generalmente requieren anestesia general y los cilindros se aplican en el quirófano. Los moldes de espica para el cuerpo y la cadera se usan normalmente durante un período prolongado de 6 a 12 semanas. El costo excesivo y la morbilidad se asocian con la necesidad de reemplazar el dispositivo. La higiene es un problema difícil para los moldes de espica pediátricos, ya que la acumulación de soporte es una ocurrencia frecuente. La necesidad de un anestésico general para reemplazar el yeso es un fuerte desincentivo para cambiar el 60 yeso por cualquier otra razón que no sea una razón médica.

**[0009]** Otros moldes corporales que se utilizaron para proteger una columna lesionada o como parte del tratamiento para una desconformidad vertebral como la escoliosis incluyen el molde Minerva y molde Risser. El yeso de Minerva incluye el tronco del cuerpo (a veces se extiende hacia abajo hasta la caja torácica), así como la cabeza del paciente, 65 con aberturas provistas para la cara, las orejas y, generalmente, la parte superior de la cabeza y el cabello. El yeso Risser era similar, se extendía desde las caderas del paciente hasta el cuello y algunas veces incluía parte de la

3

### cabeza.

**[0010]** Los moldes se hacen con frecuencia de yeso, encerrando la extremidad y/o el cuerpo. Las vendas de yeso consisten de una venda de algodón que ha sido impregnada con yeso de París, que se endurece después de que se 5 haya mojado. Alternativamente, los vendajes hechos de materiales sintéticos se usan a menudo en moldes. Por ejemplo, los moldes a menudo están hechos de vendas de fibra de vidrio tejidas impregnadas con poliuretano, a veces vendas de termoplástico. Estos moldes de material sintético son más ligeros y secos mucho más rápido que los moldes de yeso.

- 10 **[0011]** Debido a que los yesos se aplican directamente al cuerpo del paciente, tienen un ajuste personalizado. En contraste, la mayoría de los aparatos ortopédicos para lesiones o afecciones médicas comunes se venden en tienda y se ajustan para adaptarse al paciente. Para lesiones más graves, condiciones crónicas o inmovilización perioperatoria, se requiere un mayor control del corsé y conformidad. Estos pacientes requieren el uso de brazaletes personalizados que son producidos frecuentemente por especialistas como protésicos y ortopedistas. Estos
- 15 especialistas generalmente toman un molde del paciente a partir del cual pueden producir un modelo positivo del paciente. Alrededor de este molde positivo, el protésico puede envolver los materiales y construir un dispositivo personalizado. Las cantidades de relleno y refuerzo se basan en la experiencia clínica del ortopedista y la "técnica" de la fabricación de soporte. Cuando se diseñan prótesis personalizadas, aparatos ortopédicos y aparatos ortopédicos, los médicos con frecuencia confían en sus manos para sentir el tejido blando y la estructura ósea del paciente. Los
- 20 practicantes identifican las protuberancias óseas que sienten debajo del tejido y marcan estas ubicaciones como puntos de referencia que luego pueden usarse para crear el dispositivo personalizado para el cuerpo. Los profesionales trabajan de forma iterativa con el paciente y los modelos del paciente para crear un corsé que se adapte al paciente y, sin embargo, tenga el relleno adecuado y el apoyo necesario para su uso clínico.
- 25 **[0012]** Hay muchas limitaciones a los métodos tradicionales de producción de refuerzo. Todo el proceso es muy laborioso e ineficiente. Las limitaciones del método de dimensionamiento y fabricación han limitado el producto final. Las restricciones de fabricación han limitado la elección de diseños y la funcionalidad del producto final. Los dispositivos personalizados requieren mucha mano de obra y su complejidad geométrica es limitada. Los dispositivos personalizados también pueden ser muy imprecisos, ya que están hechos a mano y pueden representar vagamente
- 30 el cuerpo del paciente. El proceso hecho a mano tampoco permite ajustes especiales al dispositivo personalizado, que pueden incluir aclaramientos o ventanas personalizadas para puntos sensibles, erupciones cutáneas, marcas de nacimiento, lunares, pezones, puntos de sutura, contusiones u otras áreas en la piel que puede requerir un aclaramiento o evitación especial. Lo que se necesita es un sistema y un método mejorados para diseñar aparatos de ortodoncia que se ajusten con mayor precisión al paciente, que sean más delgados, más fuertes, más cómodos y 35 considerablemente más flexibles.

### RESUMEN DE LA INVENCIÓN

- **[0013]** La presente invención se dirige a un proceso para fabricar un dispositivo personalizado que comprende las 40 características definidas en la reivindicación 1. Las realizaciones de la invención se definen las reivindicaciones dependientes. Con el fin de medir con precisión la superficie del paciente, los puntos de referencia se pueden aplicar a la piel del paciente de varias maneras diferentes. La superficie debe tener al menos doce puntos de referencia bien distribuidos visibles en cada fotografía y al menos veinte puntos de referencia para una superficie completa de un objeto. Más puntos de referencia resultarán en una medición más precisa del objeto. Las marcas pueden ser puntos
- 45 formados por tinta, calcomanías u otras marcas colocadas directamente sobre el paciente o en una cubierta que se ajusta a la forma, como una zapatilla que lleva el paciente. En una realización, la tela de la cubierta de ajuste de forma puede imprimirse con puntos, almohadillas texturadas o una cuadrícula de líneas que se intersecan para que el paciente tenga un conjunto de puntos de referencia tan pronto como el paciente lleve la cubierta. En otra realización más, se puede usar un proyector de luz para proyectar un patrón de luz sobre el paciente. El patrón de luz puede ser
- 50 una serie de puntos puntuales, una cuadrícula de líneas que se intersecan o cualquier otro patrón que permita detectar imágenes de puntos en el paciente. La luz en el paciente sirve como marcas que pueden ser marcadores de luz de color blanco o de color ligero que se proyectan sobre el paciente con un proyector. Pueden ser necesarios múltiples proyectores o espejos para proyectar la luz sobre todas las superficies requeridas del paciente.
- 55 **[0014]** Además de los puntos de referencia para la obtención de los contornos superficiales de la superficie corporal del paciente, el médico o practicante puede también marcar áreas del cuerpo del paciente para indicar la ubicación de otras características del soporte. Por ejemplo, las marcas pueden indicar el (los) borde(s) del extremo del refuerzo, áreas de relleno, prominencias óseas, áreas sensibles de la piel, orificios, ventanas, sitios patológicos (localización de sitios quirúrgicos o fracturas), anatomía subyacente (procesos ex espinosos y alineación de la columna vertebral),
- 60 áreas empotradas donde el refuerzo no se debe hacer precisamente al contorno del paciente y otras características que se formarán en el refuerzo. Las marcas se pueden hacer directamente en el paciente o en la cubierta de ajuste de forma que lleva el paciente. Al igual que los puntos de referencia, las marcas adicionales deben proporcionar un claro contraste visual. Las marcas se pueden codificar por color o de otra manera para indicar el tipo de característica que se formará en las marcas. Las diferentes codificaciones también se pueden usar para indicar el grado o la cantidad
- 65 de deformación en una región identificada, el tipo de ventana u otra característica de refuerzo. Las marcas pueden ser un objeto(s) tridimensional(es) que proporcionan información adicional. Por ejemplo, una barra, una flecha u otro

marcador de objeto puede indicar un eje de rotación de una articulación u otras características.

**[0015]** Después de que el paciente ha estado marcado, la parte del cuerpo del paciente que está en necesidad de un yeso o una ortesis se coloca delante de una o más aún o cámaras de vídeo. Las cámaras pueden enfrentar uno o más 5 lados del cuerpo del paciente y pueden estar separadas una de otra por una distancia conocida. En algunas formas de realización, se puede colocar un conjunto de cámaras alrededor del paciente para que se pueda tomar un conjunto completo de imágenes fijas o fotografías del cuerpo alrededor de una circunferencia. En una realización preferida, las

- cámaras están dispuestas en grupos de dos cámaras. Las dos cámaras se pueden montar en un soporte que las separe entre sí. Las dos cámaras apuntan en la misma dirección general hacia el paciente o la extremidad del paciente, 10 pero se compensan con un ángulo. En una realización preferida, las lentes de la cámara pueden ser paralelas entre sí en un primer plano y en ángulo entre sí en un segundo plano. La separación y el ángulo permiten que las dos
- cámaras tomen una imagen que incluya las mismas partes del cuerpo del paciente pero desde ángulos ligeramente diferentes. Los puntos de referencia en el cuerpo están triangulados de las imágenes para obtener los contornos de la superficie. Si se necesitan fotografías de todo el paciente, se pueden organizar tres o cuatro grupos de cámaras y
- 15 dirigirlas hacia el paciente. Las cámaras se pueden acoplar a un solo interruptor, lo que hace que todas las cámaras se activen simultáneamente. Las cámaras también se pueden acoplar a un mecanismo de flash. El obturador de una cámara que se está activando puede activar el flash de una cámara. Las otras cámaras dirigidas al paciente pueden incluir sensores de luz que hacen que sus obturadores se activen en respuesta al destello de luz. Por lo tanto, la activación de la primera cámara hará que todas las demás cámaras se activen de inmediato. Dado que todas las
- 20 imágenes se toman en una fracción de segundo, el cuerpo puede colocarse delante o entre las cámaras y normalmente no hay necesidad de inmovilizar al paciente o mantener el cuerpo o la extremidad inmóvil durante un período prolongado de tiempo.

**[0016]** Esta función de captura de imágenes rápida es particularmente importante para los dispositivos médicos 25 pediátricos o veterinarios tales como moldes de espica pediátrica o aparatos veterinarios. Puede ser muy difícil mantener a un bebé o un animal estable para otros tipos de procesos de escaneo. Para la mayoría de los niños y los animales, el lanzamiento y el refuerzo son una experiencia traumática asociada con un dolor y una morbilidad significativos. Tanto la aplicación como la extracción de moldes y aparatos ortopédicos se asocian con molestias. Para muchas aplicaciones, los niños y los animales requieren sedación o anestesia para la aplicación de los moldes. Por 30 ejemplo, los moldes de espica de cadera con más frecuencia se aplican con el paciente en un sueño inducido en el quirófano.

**[0017]** La captura de una imagen tridimensional de la anatomía de un niño requiere que el niño permanezca inmóvil durante la duración de la exploración. De lo contrario el niño requeriría sedación. Para la mayoría de las aplicaciones 35 pediátricas, solo la fotometría ofrecerá una captura de imagen tridimensional casi instantánea. Al combinarse con las marcas y la fotometría, los niños pueden someterse a adaptaciones virtuales para los corsés, a la vez que minimizan la necesidad de sedación o anestesia y reducen el trauma de la experiencia. Debido a que muchos bebés tienen una cantidad sustancial de grasa infantil, la marca del bebé puede ser el medio más eficiente para identificar las ubicaciones de la anatomía subyacente. Las aplicaciones comunes para esta tecnología incluyen, entre otras, las 40 siguientes: pedicinas pediátricas, soporte Pavlik, patas de pie zambo, metartus adductus fundidas, fundas para desinflamación por desintegración Blounts, ortesis de tobillo y patas pediátricas, tobillos pediátricos, patas pediátricas para caminar, aparatos ortopédicos TLSO, yeso del cuerpo del halo, collar cervical, apuntalamiento de tortícolis y otros dispositivos médicos. Al obtener datos de las imágenes, no es necesario mantener al bebé o al animal inmóvil durante un período prolongado de tiempo.

45

**[0018]** En otra realización, una sola cámara 3-D puede capturar simultáneamente múltiples imágenes fuera de eje a través de una sola cámara. La cámara única puede capturar múltiples imágenes en un solo cuadro de película. Las múltiples imágenes se pueden utilizar para capturar la imagen 3D. También es posible tomar múltiples imágenes de un paciente con una sola cámara que se mueve alrededor del paciente para capturar múltiples imágenes en diferentes 50 ángulos si el paciente permanece muy quieto. También se puede acoplar una sola cámara a un sistema de lentes que

puede capturar imágenes del paciente desde ángulos y posiciones adecuados.

**[0019]** Con el fin de obtener una posición de la superficie exacta, cada uno de los puntos de referencia en el cuerpo debe ser visible en dos o más fotografías o imágenes. Las imágenes se analizan mediante un programa informático 55 de reconstrucción de superficies. El programa triangula los puntos de referencia a través de la fotogrametría, también conocida como correlación de imagen digital para determinar la geometría de la superficie del cuerpo. Además de los puntos de referencia, las funciones adicionales del dispositivo como están marcadas en el paciente también se muestran en las imágenes y son visibles para el operador del programa CAD. Las características pueden incluir bordes del corsé o dispositivo, orificios, almohadillas, ventanas, bisagras, diferentes materiales y otras características. El 60 operador del sistema o el software CAD pueden identificar las características y agregarlas en las ubicaciones marcadas en el corsé o dispositivo. Con frecuencia cuando sea necesario un soporte o un yeso, el paciente sufre

- algunas lesiones internas e información adicional, como las IRM o las radiografías, están disponibles. En una realización, la fotogrametría se puede combinar con los datos de MRI o rayos X para identificar las ubicaciones o regiones que deben ser accesibles o las ubicaciones de los huesos que son sensibles a la abrasión. Al integrar la MRI 65 y/o los datos de rayos X, el dispositivo se puede hacer con mayor precisión. El uso de datos de las otras modalidades
- es especialmente útil para identificar el eje de rotación de la articulación con precisión en todos los planos para brindar

un rango de movimiento más preciso.

**[0020]** Además de las características marcadas en las fotografías, el diseñador puede usar el sistema para añadir características adicionales, tales orificios de ventilación, almohadillas flexibles, rebajes de almohadilla, ranuras de 5 flexibilidad, etc. El diseñador también puede especificar el aparato ortopédico o materiales y espesores del dispositivo. En algunas aplicaciones, el diseñador puede especificar una pluralidad de materiales utilizados en el corsé. Un material fuerte y duro puede especificarse en áreas que requieren resistencia estructural, mientras que un material flexible puede especificarse sobre áreas que requieren flexibilidad y/o amortiguación. El diseño del corsé es un archivo de datos que incluye las dimensiones físicas del dispositivo que tiene una superficie interior que coincide con los contornos 10 del cuerpo determinados por el proceso de fotogrametría y características adicionales.

**[0021]** En algunas situaciones, el corsé o dispositivo no coinciden con los datos de superficie escaneados. Por ejemplo, un paciente puede tener escoliosis y puede necesitar un corsé correctivo para la espalda. El corsé se puede utilizar para corregir la curvatura de la espalda para reducir la deformidad. Se pueden tomar fotografías de la parte posterior

- 15 para obtener los datos de la superficie. Sin embargo, en lugar de diseñar un refuerzo para la espalda que use la ubicación detectada de la columna vertebral, los datos de la espalda se pueden modificar para ayudar a enderezar la espalda. En esta realización, el software se puede usar para diseñar un corsé para la espalda que sea más recta que la espalda medida. El sistema puede obtener medidas para la longitud total y la curvatura de la columna vertebral y el operador puede ajustar el diseño del refuerzo para que sea más recto. En una realización para el dimensionamiento
- 20 de un corsé posterior, el médico puede marcar los procesos espinosos del paciente escoliótico. La curvatura de la parte posterior y la ubicación de los procesos espinosos se capturan mediante fotogrametría. El proveedor puede corregir la morfometría del refuerzo para ajustar los puntos de referencia de la curva para proporcionar el refuerzo moldeado correctivo. El médico del paciente puede especificar las diferencias reales entre el refuerzo y la posición normal de la espalda.
- 25

**[0022]** Además de las características de los datos de superficie y dispositivo explorado, el sistema CAD puede también diseñar agujeros de flexibilidad y de ventilación en el dispositivo. El diseñador puede seleccionar uno o más materiales para el dispositivo y el sistema CAD puede conocer las propiedades mecánicas de estos materiales. Luego, el operador puede ingresar las características de flexibilidad que pueden incluir flexibilidad en una dirección de giro o flexión y más

- 30 rigidez en una segunda dirección de giro o flexión. El sistema CAD se puede usar para diseñar agujeros en un dispositivo que proporciona una flexibilidad calculada para el dispositivo. Los factores que influirán en la flexibilidad incluye características del material, grosor del material, tamaño del orificio, forma y orientación. Además de proporcionar flexibilidad, los orificios también proporcionarán ventilación al paciente, lo que también aumentará la comodidad.
- 35

**[0023]** Las características adicionales del dispositivo incluyen una construcción modular. Esto es útil cuando se usa para un hueso roto en una extremidad como un antebrazo. El modelo modular de la invención puede diseñarse para un paciente que puede tener varias secciones modulares que pueden eliminarse secuencialmente a medida que el paciente sana. El médico puede marcar al paciente para indicar las diferentes secciones modulares y las marcas de

- 40 las secciones modulares serán detectadas por la fotogrametría y el refuerzo se puede diseñar con las secciones modulares marcadas. Luego se puede fabricar el corsé y los diferentes módulos se pueden asegurar entre sí con un mecanismo de unión o cualquier otro tipo de sujetador removible para que las diferentes secciones se puedan quitar individualmente a medida que el paciente se recupera. Si un paciente se rompe un brazo, inicialmente se puede inmovilizar todo el brazo en un corsé modular que se extiende desde los dedos hasta el hombro. Después de un primer
- 45 período de aproximadamente 2-3 semanas, se puede retirar el módulo del brazo superior. Después de un segundo período de aproximadamente 2 a 3 semanas, los módulos de codo y/o pulgar pueden retirarse. El módulo del brazo inferior (yeso corto del brazo) se puede usar para sostener el brazo hasta que los huesos se curen. Dado que los módulos simplemente se eliminan, el modelo no se destruye y no se requieren nuevos modelos. Este es un beneficio sustancial para el paciente y el médico porque se requiere mucho menos tiempo y recursos. Se puede usar un corsé
- 50 modular similar para una mano, pierna o pie lesionados. A medida que el paciente sana, se pueden quitar partes del corsé para permitir la comodidad, el movimiento y la ventilación.

**[0024]** Un diseño modular o un diseño utilizando múltiples diseños materiales también se puede utilizar para los corsés usados por los niños en crecimiento. Los aparatos ortopédicos para la espalda pueden adaptarse a un paciente infantil 55 durante varios meses o más. Sin embargo, para que sea cómodo, el corsé debe poder adaptarse al crecimiento del niño. Los huesos alrededor de las caderas tienden a crecer a medida que el niño se desarrolla y, sin un diseño flexible o modular, el niño requerirá periódicamente un corsé completamente nuevo. Este crecimiento requerirá reajustar al paciente cada vez que se reemplace el corsé. Para prevenir o minimizar el reemplazo, el corsé puede diseñarse con secciones flexibles y/o componentes modulares. Por ejemplo, un corsé para la espalda puede diseñarse con una parte 60 modular flexible o elástica alrededor de las caderas que permita el crecimiento. Cuando el módulo de cadera ya no puede acomodar al paciente, esta sección modular de cadera puede reemplazarse con otro módulo de cadera que se ajuste adecuadamente al paciente. La sección de cadera modular se puede adjuntar al resto del corsé y usarse hasta

65 **[0025]** La modularidad también es importante en la adaptación final del paciente. Con frecuencia, las regiones específicas de los refuerzos traseros pueden ser difíciles de ajustar al paciente. La impresión o la construcción de un

que el crecimiento del niño requiera otro módulo de reemplazo.

corsé es costosa y consume mucho tiempo. Si el corsé no encaja bien en una región específica, el uso de paneles modulares permite que la sección mal adaptada del corsé se reemplace específicamente sin necesidad de reemplazar el constructo completo.

- 5 **[0026]** En otra realización más, un aparato ortopédico o un yeso puede ser diseñado con una pluralidad de regiones accesibles. Cada región se puede unir a una bisagra u otro sujetador liberable que permite que la porción del corsé para el acceso al paciente. Esto puede diseñarse sobre un área específica de interés, por ejemplo, un área de la herida que necesita ser limpiada o revisada periódicamente y luego protegida nuevamente. Al colocar varias de estas regiones accesibles adyacentes entre sí, el cuerpo se puede limpiar abriendo cada región individualmente mientras el
- 10 resto del cuerpo se mantiene dentro del dispositivo. El corsé de la invención permite una mejor comodidad e higiene mientras protege al paciente durante el proceso de curación. Por ejemplo, los procedimientos médicos pueden requerir la colocación de alfileres u otros objetos en un paciente. Puede ser necesario evitar el contacto y permitir la inspección de estas áreas. Al usar una región de acceso sobre estas áreas, el médico podrá inspeccionar el área para asegurarse de que el paciente esté sanando adecuadamente. La función de región accesible también puede ser particularmente
- 15 útil para bebés que necesitarán una limpieza regular. El corsé de la invención se puede diseñar con acceso a las regiones del torso inferior que permiten la limpieza del niño. La región puede abrirse para su limpieza y luego cerrarse una vez finalizada la limpieza. Este diseño es una mejora significativa sobre los modelos que deben ser cortados parcialmente para acceder al niño para la limpieza.
- 20 **[0027]** Después de diseñarse el corsé o el dispositivo, los datos de diseño de corsé se transmiten a una máquina de fabricación que construye el aparato ortopédico. En una realización, la fabricación es de creación rápida de prototipos, fabricación rápida, manufactura en capas, impresión 3D, sinterización por láser y fusión de haz de electrones (EBM), deposición de material fundido (FDM), CNC, etc. La máquina de fabricación produce una estructura de una pieza simple o múltiple tridimensional que puede ser plástica, metálica o una mezcla de diferentes materiales. Con el fin de
- 25 producir de manera eficiente los dispositivos descritos, puede ser deseable producir simultáneamente tantas partes componentes como sea posible. Muchas máquinas de fabricación pueden producir piezas ajustadas dentro de un volumen específico en un período de tiempo predeterminado. Por ejemplo, un corsé puede caber alrededor del torso de un paciente y tener un espacio grande en el centro. Este corsé se puede hacer, pero solo hará un dispositivo. Para mejorar la eficiencia, el corsé puede diseñarse como múltiples piezas que luego se fusionan. En lugar de hacer una
- 30 solo corsé con el área central abierta grande, los métodos de fabricación descritos pueden utilizarse para producir simultáneamente componentes para dos o más llaves que ocupan el mismo volumen específico. Al disponer los componentes de una manera eficiente de producción para la fabricación mediante una máquina de material aditivo, el costo de la fabricación se puede reducir significativamente. Los componentes se pueden ensamblar y fusionar para formar el corsé. Se pueden agregar acolchado y otros componentes al corsé después de que se haya fabricado la 35 carcasa del corsé.
- 

**[0028]** El uso de un proceso fotográfico tiene muchas ventajas sobre otras tecnologías de escaneo de superficie. El proceso para transponer las ubicaciones de las características del paciente al aparato ortopédico o el dispositivo se simplifica porque el médico puede aplicar marcas de ubicación al paciente directamente o sobre una cubierta de ajuste 40 de forma. Por lo tanto, es mucho más probable que las ubicaciones de las características se coloquen con precisión en el producto final. Los costos de los equipos también se reducen porque las cámaras digitales, las computadoras y

la memoria electrónica son económicas. El equipo fotográfico también es portátil, por lo que se puede transportar fácilmente a la ubicación del paciente. Los datos digitales se pueden transmitir electrónicamente a una máquina de fabricación ubicada en un gremio. Alternativamente, los datos del dispositivo digital pueden grabarse en un disco y 45 transmitirse a la máquina de fabricación.

**[0029]** El proceso de diseño personalizado de la invención es único porque proporciona un ensayador virtual del corsé para el paciente antes de la fabricación del dispositivo real. Ningún otro sistema conocido ofrece la capacidad de diseñar productos personalizados, como llaves, de manera virtual. En particular, el proceso de la invención puede 50 detectar marcas colocadas en un cuerpo y utilizar esta información para diseñar el producto basándose en la ubicación de la marca.

**[0030]** Mientras que el dispositivo ha sido descrito como un dispositivo médico, tal como un aparato ortopédico o un yeso para los seres humanos, en otras realizaciones, es posible utilizar el procedimiento de la invención para otros 55 productos utilizados por los seres humanos, incluyendo: sillas personalizadas, asientos, sillines, equipos atléticos, zapatos, almohadillas, cascos, asientos de motocicleta y bicicleta, manubrios y asas de mano, etc. El aparato y el método descritos también se pueden usar para soportes y moldes para animales y monturas personalizadas para caballos y jinetes.

### 60 BREVE DESCRIPCIÓN DE LOS DIBUJOS

### **[0031]**

- FIG. 1 ilustra un paciente marcado por un médico para la fabricación de soportes traseros;
- 65 FIG. 2 ilustra el paciente marcado que se está fotografiando;
	- FIG. 3 ilustra una vista desde arriba de un paciente fotografiado por una pluralidad de cámaras;

FIG. 4 ilustra una computadora que muestra una representación digital de una parte del paciente;

- FIG. 5 ilustra una computadora que muestra el proceso de diseño para un corsé posterior; FIG. 6 ilustra un corsé ortopédico básica diseñada a partir de la representación digital; FIG. 7 ilustra un proceso para diseñar agujeros en el corsé posterior; 5 FIG. 8 ilustra el corsé ortopédico diseñada con los orificios para ventilación y/o flexibilidad; FIG. 9 ilustra un corsé ortopédico con orificios de ventilación flexibles; FIG. 10 ilustra un corsé ortopédico con un panel flexible; FIG. 11 ilustra un diseño de refuerzo posterior que tiene ranuras alargadas alineadas horizontalmente para mayor flexibilidad; 10 FIG. 12 ilustra el diseño de refuerzo posterior antes de agregar las ranuras FIG. 13 ilustra un bloque virtual de material que tiene ranuras alargadas; FIG. 14 ilustra el bloque virtual de material con ranuras combinadas con el diseño de refuerzo posterior; FIG. 15 ilustra un corsé y un eje de rotación; FIGS. 16-18 ilustran múltiples vistas de un corsé; 15 FIGS. 19-21 ilustran vistas en sección transversal de una almohadilla para un corsé;
	- FIGS. 22-24 ilustran imágenes de una pierna capturada en diferentes ángulos de flexión;
		- FIGS. 25-27 ilustran vistas de un corsé de pierna;
		- FIGS. 28-29 ilustran vistas de un corsé de pierna con orificios de ventilación;
			- FIGS. 30-31 ilustran el corsé que tiene regiones accesibles;
- 20 FIGS. 32-36 ilustran un corsé modular; y
	- FIG. 37 ilustra una sección de un corsé usada para estabilizar el brazo.

#### DESCRIPCIÓN DETALLADA

- 25 **[0032]** La presente invención es un yeso de diseño personalizado, un corsé u otro dispositivo que tiene una superficie que se corresponde estrechamente con un cuerpo. El yeso o refuerzo tiene una superficie interna que se corresponde estrechamente con el cuerpo del paciente y también puede tener una construcción integrada. El yeso de la invención se dirige hacia la espalda lesionada, piernas y brazos u otras partes del cuerpo. El molde o refuerzo está diseñado preferiblemente por un diseñador industrial que usa un programa de computadora de diseño asistido por computadora
- 30 (CAD). Los datos mecánicos para un paciente se pueden obtener a partir de fotografías del cuerpo del paciente. Estos datos del cuerpo luego se digitalizan y se ingresan en un programa CAD al que se hace referencia para diseñar el molde o la llave. Un ejemplo de un programa de CAD adecuado es Pro/Engineer por Parametric Technology Corporation. Otro software de CAD incluye: Solid Works de Solid Works Corporation, una subsidiaria de Dassault Systems, S.A. Para simplificar, el corsé, el modelo o el dispositivo personalizados inventivos se describirán como un
- 35 corsé posterior, sin embargo, los mismos procesos se pueden usar para formar un brazo. o refuerzo de la pierna o cualquier otro refuerzo, yeso o dispositivo del cuerpo. El corsé puede ser una estructura dura y fuerte que está diseñada para rodear y apoyar la parte lesionada del cuerpo o extremidad.
- **[0033]** Por ejemplo, se crea un aparato ortopédico para un paciente usando un sistema de CAD. El refuerzo para la 40 pierna puede incluir una parte superior de la pierna, la rodilla, la parte inferior de la pierna y el pie, y tener una superficie interior que coincida con las dimensiones mecánicas y los contornos de la superficie de la pierna del paciente. Para crear con precisión una superficie interior que coincida con la pierna del paciente, se miden los contadores de la superficie de la pierna del usuario. La medida de la superficie externa de la pierna se puede obtener de varias maneras diferentes. En una realización preferida, se utiliza una técnica de fotogrametría o correlación de imágenes para obtener 45 las mediciones de la superficie externa, que pueden ser un conjunto de coordenadas tridimensionales que definen la superficie externa de la pierna del paciente o cualquier otra parte del cuerpo.
- **[0034]** La fotogrametría en su sentido más amplio invierte el proceso fotográfico al convertir imágenes de dimensiones bidimensionales de objetos de nuevo en la superficie real de objetos tridimensionales. Se requieren dos o más 50 fotografías diferentes para reconstruir un objeto tridimensional. En un proceso de fotogrametría perfecto, dos fotografías proporcionarían suficiente información para reconstruir perfectamente el objeto tridimensional. Desafortunadamente, la fotografía y el proceso de medición generalmente no son perfectos, por lo que la reconstrucción del objeto tridimensional basado en dos fotos también tendrá defectos. El proceso de medición del objeto de fotogrametría se puede mejorar tomando más fotografías y utilizando la información adicional para mejorar 55 la precisión. El proceso de fotogrametría producirá un conjunto de coordenadas tridimensionales que representan una
- superficie de un objeto a partir de las mediciones obtenidas de las múltiples fotografías.
- **[0035]** La fotogrametría utiliza el principio de triangulación, por el cual las líneas de intersección en el espacio se utilizan para calcular la ubicación de un punto en las tres dimensiones XYZ. En una realización, se utilizan múltiples 60 cámaras para fotografiar la parte de la pierna o el cuerpo simultáneamente. Para triangular un conjunto de puntos, también se deben conocer las posiciones de la cámara y los ángulos de orientación, también llamados "orientación" para todas las imágenes del conjunto. Un proceso llamado resección hace la posición de la cámara y los cálculos de ángulo de orientación para cada cámara. Las cámaras también deben calibrarse para que se puedan definir y eliminar sus errores.
- 65

**[0036]** La triangulación es el principio utilizado por la fotogrametría para producir mediciones de puntos

tridimensionales. Mediante la intersección matemática de líneas convergentes en el espacio, se puede determinar la ubicación precisa del punto. La fotogrametría puede medir simultáneamente múltiples puntos prácticamente sin límite en el número de puntos triangulados simultáneamente. Al tomar imágenes desde al menos dos o más ubicaciones diferentes y medir el mismo objetivo en cada imagen, se desarrolla una "línea de visión" desde cada ubicación de la 5 cámara hasta el objetivo. Dado que las ubicaciones de la cámara y las direcciones de orientación son conocidas, las líneas pueden intersecarse matemáticamente para producir las coordenadas XYZ de cada punto seleccionado.

**[0037]** La resección es el procedimiento utilizado para determinar las coordenadas del objeto a partir de los datos de la fotografía, en función de las posiciones de la cámara y las direcciones de puntería, también conocida como la 10 orientación de la cámara. Normalmente, todos los puntos que se ven y conocen las coordenadas XYZ en la imagen se usan para determinar esta orientación. Para una resección precisa, puede tener doce o más puntos bien distribuidos en cada fotografía. Si se conocen las coordenadas XYZ de los puntos en el objeto, se puede calcular la orientación de la cámara. Es importante tener en cuenta que tanto la posición como la dirección de orientación de la cámara son necesarias para la resección. No es suficiente conocer solo la posición de la cámara, ya que la cámara podría ubicarse 15 en el mismo lugar pero apuntar en cualquier dirección. En consecuencia, la posición de la cámara, que está definida por tres coordenadas, y hacia dónde se dirige, que se define por tres coordenadas angulares, debe ser conocida. Así,

aunque se necesitan tres valores para definir las coordenadas X, Y y Z de un punto objetivo, seis valores pueden ser necesarios para definir un punto en una imagen, las coordenadas XYZ para la posición y los ángulos XYZ para la dirección de la mira. 20

**[0038]** La superficie que se está fotografiando también debe tener un número mínimo de puntos de referencia bien distribuidos que aparezcan en cada fotografía y para una medición precisa de la superficie. Los puntos de referencia pueden ser marcas visibles colocadas en el objeto que proporcionan un contraste visible que se mostrará claramente en las fotografías. Debe haber al menos doce puntos de referencia bien distribuidos en cada fotografía y al menos

25 veinte puntos para toda la superficie del objeto. Los puntos de referencia deben distribuirse uniformemente sobre el objeto y en toda la fotografía. La superficie del objeto se puede medir con mayor precisión con un número mayor de puntos de referencia.

**[0039]** Si bien es posible marcar la piel del paciente con marcadores de tinta, en una realización preferida, el paciente 30 se cubre con un material de ajuste de forma, tal como un tubo elástico de algodón, de jersey, leotardo, juego del cuerpo. En otras realizaciones, el cuerpo puede envolverse con un material de ajuste de forma. En otra realización, la superficie del cuerpo se puede rociar o pintar con materiales removibles, como un plástico flexible o material de goma que se adapta al cuerpo y se puede marcar y quitar fácilmente después de capturar las imágenes. Con referencia a la FIG. 1, se ilustra un paciente 101 con un traje 103 que cubre el cuerpo, los brazos y las piernas del paciente.

35

**[0040]** En una realización, un programa de ordenador procesa las mediciones fotográficas para producir las coordenadas finales XYZ de todos los puntos medidos. Para hacer esto, el programa triangula los puntos de destino y resecta las imágenes. El programa también puede calibrar la cámara. Las precisiones típicas de las mediciones tridimensionales pueden ser muy altas en condiciones de funcionamiento ideales. Por ejemplo, las mediciones pueden 40 ser exactas a 50 - 100 micrones (0,002" a 0,004"). Sin embargo, la precisión de una medición fotogramétrica puede variar significativamente ya que la precisión depende de varios factores relacionados con la interferencia. Los factores

- de precisión importantes incluyen: la resolución y la calidad de la cámara, el tamaño del objeto que se mide, el número de fotografías tomadas y el diseño geométrico de las imágenes en relación con el objeto y entre sí.
- 45 **[0041]** Las medidas fotogramétricas pueden no tener dimensiones. Para escalar una medida fotogramétrica, se requiere al menos una distancia conocida. La distancia conocida puede ser una distancia marcada en el objeto. Por ejemplo, si se conocen las coordenadas reales para algunos puntos específicos, se pueden determinar las distancias entre estos puntos y se pueden usar los puntos para escalar la medición. Otra posibilidad es usar un accesorio con dianas en él y medir el accesorio junto con el objeto. Debido a que la distancia entre las dianas en el dispositivo es 50 conocida, se puede usar para escalar las otras medidas entre los puntos de referencia en el objeto. Tales accesorios
- son comúnmente llamados barras de escala.

**[0042]** En una realización, se utiliza el método de la invención para hacer un yeso o un corsé para una extremidad lesionada. Se toman una serie de fotos de la extremidad lesionada. Si se rompe el hueso, se debe reducir la fractura 55 antes de tomar las fotos. Los métodos de procesamiento fotogramétrico descritos anteriormente se utilizan para obtener las coordenadas de la superficie de la extremidad lesionada. Para definir puntos de superficie comunes en la extremidad, se pueden colocar puntos de referencia en la extremidad. Los puntos de referencia pueden ser simplemente cualquier color de contraste, patrones, formas, objetos, símbolos u otros indicadores ópticos que sean fácilmente visibles. Los puntos de referencia pueden ser marcas de tinta, adhesivos u objetos negros o de colores o 60 cualquier otro punto de referencia visible. En la realización preferida, los puntos de referencia se colocan y se distribuyen uniformemente alrededor de toda la extremidad o parte del cuerpo para el que se está construyendo el corsé.

**[0043]** Además de los puntos de referencia, el paciente puede también ser marcado para definir un borde del corsé u 65 otras características. Con referencia a la FIG. 1, el médico puede marcar el traje del cuerpo 103 con un bolígrafo 105 para definir las ubicaciones del borde del corsé. La marca de borde puede ser una o más líneas continuas 107 que se

extienden alrededor del cuerpo o la extremidad. En otras realizaciones, el borde se puede definir mediante una serie de marcas que definen el borde del corsé y se conectan durante el diseño del corsé. Las líneas adicionales 109 también se pueden marcar en el paciente para crear aberturas en el refuerzo. Por ejemplo, el paciente puede tener áreas lesionadas por una operación que se ha cerrado con puntos de sutura y no debe estar en contacto con el corsé

- 5 rígida. Al proporcionar una abertura en el corsé, los puntos del paciente no se presionarán contra la estructura del corsé. En la FIG. 1, el médico ha dibujado un círculo alrededor de esta parte del cuerpo del paciente para que el soporte se pueda diseñar con un recorte para esta área. El médico también puede tomar notas sobre el traje del cuerpo 103. El médico ha escrito "L6" para indicar la ubicación del disco L6. El médico también ha marcado una cruz 111 en el trocánter mayor del fémur y líneas discontinuas en los omóplatos 113. Estas ubicaciones anatómicas son
- 10 importantes en el diseño del refuerzo y, por lo tanto, están marcadas en el traje del cuerpo 103. Debido a que la fotogrametría utiliza fotografías, las imágenes digitales grabarán todas las líneas u otras marcas.

**[0044]** Con referencia a la FIG. 2, las fotografías del paciente se toman con una pluralidad de cámaras digitales 121. En este ejemplo, las cámaras 121 están montadas en un soporte 123 y separadas horizontalmente por una distancia 15 conocida. Las cámaras 121 tienen la misma posición horizontal y la lente puede estar en el mismo plano y en ángulo hacia dentro una de la otra. El ángulo de las lentes puede estar entre aproximadamente 5 a 45 grados. También se conocen las distancias entre el paciente 101 y las cámaras 121. Las dos cámaras 121 se pueden activar simultáneamente de manera que las dos o más fotografías representen al paciente 101 en la misma posición. Para obtener información sobre el contorno del cuerpo, se toman imágenes del paciente 101 con el traje marcado 103 desde

- 20 varios ángulos alrededor de toda la circunferencia, de modo que todas las superficies del cuerpo que quedarán cubiertas por el corsé. Cada fotografía debe incluir al menos doce de los puntos de referencia. Al procesar las fotografías y triangular los puntos de referencia y otras líneas y marcas en las fotografías, se pueden obtener las coordenadas que representan la superficie del cuerpo.
- 25 **[0045]** Con referencia a la FIG. 3, se ilustra una vista desde arriba de un sistema de cámara 121 usado para fotografiar al paciente 101 y al traje de cuerpo 103. En una realización, se puede usar un aparato que incluye una pluralidad de cámaras 121 que están montadas en soportes 123 y colocadas alrededor de un espacio abierto para fotografiar al paciente 101. Las cámaras 121 están apuntadas hacia el paciente 101 y dispuestas en grupos de dos cámaras 121. Las cámaras 121 pueden montarse en soportes 123 que sostienen las cámaras, por lo que generalmente apuntan en
- 30 la misma dirección pero con un ángulo ligeramente uno hacia el otro. Las cámaras 121 se pueden colocar con las lentes alineadas horizontalmente, pero girando ligeramente alrededor de un eje vertical, por lo que las lentes de la cámara 121 no son paralelas. Este ángulo permite que las cámaras 121 analicen la diferencia en las superficies para que se genere una representación tridimensional, como ocurre con la visión estereoscópica humana.
- 35 **[0046]** En este ejemplo, cuatro grupos de cámaras 121 están montados alrededor del paciente 101 con cada grupo que tiene dos cámaras 121. Por lo tanto, ocho fotos cada una desde diferentes ángulos se toman del paciente 101. Las imágenes tomadas por las cámaras 121 cubren juntas la totalidad del torso. Las posiciones de la cámara 121 se pueden mover según el área de interés. En la ilustración, las cámaras 121 pueden configurarse para recopilar datos para un corsé posterior. Sin embargo, si se hace un refuerzo para la pierna, las cámaras 121 se pueden bajar a una 40 posición alrededor de la pierna.

**[0047]** Un accionador puede estar acoplado a cada una de las cámaras 121 y utilizado para provocar todas las cámaras para fotografiar la extremidad de forma simultánea. Alternativamente, los pares de la cámara 121 se pueden sincronizar para tomar simultáneamente todas las imágenes para capturar las imágenes del objeto al mismo tiempo. 45 Debido a que la velocidad de obturación suele ser de tan solo una fracción de segundo, no es necesario mantener al paciente 101 completamente quieto durante un período prolongado de tiempo. En otras realizaciones, se puede usar una sola cámara para capturar múltiples imágenes del paciente. En esta realización, la cámara puede capturar múltiples imágenes simultáneamente o en un corto período de tiempo. La cámara puede tener múltiples lentes cada una capturando una imagen diferente. Alternativamente, el paciente puede moverse en relación a la cámara. Al rotar 50 al paciente o rotar la cámara sobre el paciente y tomar varias fotografías, una sola cámara puede capturar múltiples

imágenes que se pueden usar para obtener la topografía de la superficie y otros datos de marcadores.

**[0048]** Como se discutió anteriormente, las fotografías son procesadas y utilizadas para generar datos tridimensionales que describen con precisión la superficie exterior del paciente 101. Los datos tridimensionales se usan entonces para 55 diseñar y fabricar el aparato ortopédico o fundido. Debido a que los datos de la superficie son muy precisos, el corsé o la escayola tendrán un ajuste personalizado que representa todos los contornos de superficie detectados. Además de la superficie interior ajustada a la medida, las características de los bordes o corsé también están claramente definidos por el borde o las marcas características y se pueden usar para ayudar en el diseño del corsé o el yeso.

- 60 **[0049]** En algunos casos, la condición física del paciente es tal que las imágenes de fotogrametría no resultarán en un corsé preciso. Por ejemplo, si un paciente se lesionó una extremidad, el área de la lesión puede hincharse. Por lo tanto, cualquier fotografía de la extremidad dará como resultado datos de escaneo que sean mucho más grandes que la extremidad no hinchada. En una realización, si el paciente tiene una extremidad intacta que es similar a la extremidad dañada, la extremidad intacta se puede fotografiar y los datos de la superficie obtenidos de la extremidad 65 intacta se pueden revertir en forma de espejo para crear los datos requeridos para un corsé para la extremidad dañada.
- El corsé puede diseñarse y fabricarse de manera que cuando la inflamación disminuya, el corsé estará listo para el

#### paciente.

**[0050]** La fotogrametría también tiene varios beneficios sobre otros tipos de métodos de escaneo de superficie, incluyendo el escaneo óptico y láser, ya que también puede usarse para detectar marcas colocadas en el paciente por 5 un médico que pueden usarse para indicar porciones especiales de un cuerpo o el corsé. Por ejemplo, un médico puede pedir al paciente que marque cualquier número de notas a las que hará referencia más adelante en el proceso del dispositivo personalizado. Estas marcas pueden indicar: límites de las prótesis/ortesis personalizadas, áreas de protuberancias óseas, pliegues del tejido adiposo, vértebras de referencia específica, áreas sensibles del cuerpo (erupciones, marcas de nacimiento, lunares, etc.) que deben evitarse, áreas que requieren ventilación mejorada, áreas 10 de separación alrededor de las juntas para permitir movimientos sin trabas, notas de configuración, límites de referencia para "calzos" que luego agregarán presión adicional dentro del corsé y otra información adicional. Las marcas del cuerpo pueden ser puntos de colores, líneas o símbolos, marcadores texturizados u otros códigos que se utilizan para identificar los diferentes tipos de puntos de referencia en el paciente. Por ejemplo, un paciente puede

- estar marcado con un primer color para indicar un límite deseado del corsé o el yeso. El paciente también puede 15 marcarse con un segundo color o marcador texturado para indicar una protuberancia ósea o áreas sensibles. Dado que las protuberancias óseas, o la anatomía ósea subyacente, son áreas propensas a romperse la piel, el refuerzo puede tener características especiales sobre estas áreas para evitar la abrasión o el daño a estas áreas. Por ejemplo, durante el proceso de diseño, el operador puede reducir el refuerzo sobre las áreas del cuerpo del paciente marcadas como anatomía ósea. Un ejemplo es la colocación del corsé sobre las regiones de la escápula. La escápula y sus
- 20 bordes pueden palparse manualmente pero son difíciles de determinar en función de la morfología de la superficie. El refuerzo debe acomodarse para que la escápula funcione correctamente. En las técnicas, la ubicación de los bordes o el cuerpo de la escápula está marcada en el paciente y el cuerpo del refuerzo acomodará los bordes óseos con relleno personalizado o alivio en el contorno del refuerzo.
- 25 **[0051]** El corsé requerirá que almohadillas sean cómodas para el paciente. Las ubicaciones de las almohadillas se pueden marcar en el paciente como se describe anteriormente. Por ejemplo, una ubicación y forma de la almohadilla se puede indicar con una marca codificada en la forma de la almohadilla. El sistema CAD detectará la marca de la almohadilla y podrá fabricar una almohadilla que coincida con la forma designada. Durante el proceso de fabricación, las almohadillas se pueden fabricar de un material elástico suave en una gama de espesores y firmeza. Por ejemplo,
- 30 los datos de CAD se pueden usar para cortar las almohadillas de una hoja de material de almohadilla. El sistema CAD también puede diseñar el corsé para acomodar las almohadillas. Por ejemplo, el corsé puede diseñarse y fabricarse con rebajes formados en las áreas codificadas y marcadas u otros mecanismos de unión. Dado que los datos de la superficie del paciente se utilizan para formar tanto el corsé como las almohadillas, encajarán con mucha precisión. Si hay orificios de ventilación diseñados en el corsé sobre la ubicación de la almohadilla, la almohadilla también se puede
- 35 diseñar con orificios de ventilación alineados con el orificio de ventilación en el corsé.

**[0052]** Cuando el corsé se monta en el paciente, el médico tendrá una pluralidad de almohadillas y será capaz de seleccionar el mejor espesor de las pastillas para el paciente. Debido a que el corsé puede estar hecho de un material resistente y duradero, las almohadillas se pueden usar con el uso del corsé y es posible que sea necesario cambiarlas 40 periódicamente. El médico puede tener almohadillas adicionales fabricadas a partir de los datos de refuerzo. También se pueden hacer almohadillas adicionales utilizando procesos de fabricación aditivos, de modo que las almohadillas tengan una superficie exterior que se ajuste al corsé y una superficie interna que se ajuste a la anatomía del paciente en áreas con geometría de superficie compleja, como prominencias óseas como la cresta ilíaca.

- 45 **[0053]** En otras formas de realización, la marca codificada puede ser un patrón, un símbolo, una almohadilla texturizada, un código de barras, objetos tridimensionales u otros indicadores. Debido a que estas cámaras utilizan la imagen fotográfica para la entrada de datos, las marcas codificadas o la topografía del paciente pueden identificarse mediante el software de diseño de corsé/yeso. El proceso de la invención puede ser capaz de distinguir diferentes codificaciones de colores así como diferentes texturas de relleno. Las texturas pueden incluir surcos, patrones
- 50 grabados, superficies convexas o cóncavas, etc. Cada textura puede representar una característica diferente del corsé en la ubicación del marcador. El software del sistema de detección puede detectar e identificar automáticamente el color codificado o la textura. A continuación, el software puede diseñar automáticamente la función solicitada del corsé asociado con el color o la textura codificada que se colocó en el paciente. Las marcas adicionales se transferirán a la representación digital del paciente y se utilizarán para ayudar a diseñar el corsé o el yeso.
- 55

**[0054]** El proceso por el cual se utilizan los datos del cuerpo escaneado para diseñar un aparato ortopédico se ilustra en las FIGs. 4-8. La FIG. 4 ilustra una imagen escaneada de un torso humano 201 en una pantalla CAD 221. Los contornos del torso 201 se miden con precisión y las marcas adicionales que se colocaron en el paciente también se ilustran en los datos de escaneo. En este ejemplo, el médico ha dibujado una cruz 211 del trocánter mayor del paciente

- 60 del fémur, por lo que el refuerzo está diseñado con espacio adicional en esta área para el movimiento de la pierna. Las marcas de línea 207 indican los límites deseados del corsé y la línea 209 indica un orificio en un lado del corsé. La notación "L6" también es visible desde los datos de escaneo de la fotogrametría.
- **[0055]** Con referencia a la FIG. 5, se está resaltando la línea 207 que representa el borde del corsé. La línea 209 que 65 representa un orificio que se formará en el refuerzo ha sido resaltada por el diseñador del soporte. En esta realización, se usa un cursor 215 de ratón para resaltar las líneas. En otras realizaciones, el diseñador puede seleccionar hacer

clic en la línea para resaltar la línea completa. En este ejemplo, la línea más oscura representa las partes de la línea que se eliminarán del corsé. Sin embargo, se puede utilizar cualquier otra marca visual para identificar las partes de la línea que se eliminarán.

- 5 **[0056]** En algunas situaciones, el corsé o dispositivo no puede adaptarse perfectamente a los datos de la superficie escaneada del paciente. Por ejemplo, el diseñador también puede explicar la cruz marcada 211 que representa la ubicación del trocánter mayor del hueso del fémur. La marca se indicará en las imágenes capturadas durante la fotogrametría y la cruz puede ser un símbolo designado que indica la ubicación del trocánter mayor. Luego, el software puede ajustar el diseño del corsé sobre el trocánter mayor expandiendo esta parte del corsé.
- 10

**[0057]** En otro ejemplo, un paciente puede tener escoliosis y puede necesitar un corsé ortopédico correctivo que cambia la postura normal del paciente. El corsé se puede usar para corregir la curvatura de la espalda y reducir la deformidad de la curvatura. Se pueden tomar fotografías de la parte posterior para obtener los datos de la superficie como se describió anteriormente. Sin embargo, la posición real de la columna vertebral puede no detectarse a menos

- 15 que la superficie muestre los huesos posteriores como características de la superficie. Para indicar claramente los procesos espinosos de la espalda, es posible que el médico deba marcar la ubicación de cada uno. La marca se puede codificar para identificar los huesos específicos o indicar un hueso que está dañado. Las marcas pueden rodear los huesos, ser una marca de cruz o cualquier otra marca que identifique claramente la ubicación de los huesos. Cuando se procesan las imágenes de fotogrametría, las ubicaciones de los procesos espinosos se indicarán claramente. La
- 20 superficie posterior y las ubicaciones de los procesos espinosos se pueden usar para diseñar el corsé ortopédico.

**[0058]** En lugar de diseñar un corsé ortopédico que utiliza la posición de la columna vertebral detectada, los datos históricos pueden ser modificados convenientemente para crear un aparato ortopédico que endereza la espalda del paciente. El diseñador puede obtener medidas para la longitud total y la curvatura de la columna y la alteración de la 25 curvatura deseada del corsé. La diferencia entre el corsé y la posición normal de la espalda puede ser especificada por el médico del paciente. Luego, el diseñador puede ajustar la curvatura de la espalda grabada para diseñar un

- corsé posterior que sea más recta mientras mantiene el volumen interior deseado definido por el corsé. En una realización, el programa de diseño puede incluir un sistema para ajustar el diseño del corsé que permite que los ajustes de una parte del corsé se transfieran a las otras partes del corsé. Por ejemplo, si los datos posteriores muestran la 30 curvatura espinal fotografiada, el diseñador puede manipular el vértice para reducir la curvatura. En lugar de ajustar solo la parte de ápice, el programa realizará ajustes similares a las partes circundantes del corsé para que el corsé correctivo se ajuste adecuadamente al paciente. Por ejemplo, el corsé se puede dividir en muchas secciones horizontales delgadas diferentes que pueden corresponder a un proceso espinoso diferente. Cuando se mueve una sección, las otras secciones se mueven en menor grado para reducir la curvatura escoliótica. Se puede usar un
- 35 algoritmo para escalar el movimiento de las otras secciones del corsé en el diseño CAD. Al ajustar automáticamente las diferentes secciones del corsé cuando se mueve una sección, el diseño del corsé es simplificado y preciso.

**[0059]** En otras realizaciones, el aparato ortopédico o un yeso diseñado puede variar de las mediciones de fotogrametría tomadas del paciente. Por ejemplo, el paciente puede estar inflamado debido a un traumatismo o 40 inflamación. El sistema de diseño del corsé puede explicar la hinchazón y permitir que el diseñador cree un corsé más pequeño que se ajuste al paciente después de que se reduzca la inflamación. En una realización, el sistema puede usar fotografías de una extremidad intacta y usar los datos de la superficie de la imagen especular como una guía para el corsé para la extremidad hinchada. La extremidad intacta puede no ser una combinación perfecta de la extremidad dañada, pero en muchos casos es lo suficientemente precisa para formar un corsé o yeso adecuado. 45

- **[0060]** En la FIG. 6, el torso se ilustra con el área dentro de la línea del orificio 209 y las áreas del torso fuera de los bordes 207 eliminadas. Aunque no se muestra, el diseñador que opera el software CAD puede girar el torso ilustrado para mostrar cualquier vista del corsé 210. Se puede agregar un grosor de material a la superficie interior del torso para crear el diseño básico del corsé. Debido a que las marcas son detectadas con precisión por el sistema de
- 50 fotogrametría, todas las posiciones marcadas de borde y orificio se transfieren a la representación digital y los límites de refuerzo necesarios y las características se identifican con precisión sin tener que re-examinar o volver a medir el paciente. El proceso completa el diseño básico del corsé 210.

**[0061]** Además de las características del paciente marcadas en el paciente, también es posible añadir funciones 55 adicionales al corsé. Por ejemplo, se puede hacer una pluralidad de orificios en el corsé 210 para proporcionar ventilación y partes flexibles del corsé. Con referencia a la FIG. 7, el corsé 210 se ilustra con un conjunto de cilindros 225 que atraviesan una parte del corsé 210. En este ejemplo, los cilindros 225 son circulares en sección transversal y definen una pluralidad de orificios circulares. Con referencia a la FIG. 8, el diseñador puede luego retirar el material que corta los cilindros 225 del corsé 210 para producir un corsé con una pluralidad de orificios 227.

60

**[0062]** Los materiales estructurales usados para fabricar el corsé son resistentes a la compresión y la tensión. Al formar orificios en el corsé, se puede agregar ventilación y flexibilidad selectiva al corsé. Al diseñar aberturas en el material estructural, el material estructural puede doblarse en lugar de comprimirse o estirarse, lo que permite que el corsé tenga un movimiento de flexión. El diseñador de corsés puede diseñar el corsé para controlar la flexibilidad en 65 función de las necesidades específicas del paciente. El corsé puede diseñarse para controlar la(s) dirección(es) de la flexibilidad, el rango de movimiento, la elasticidad del movimiento, etc. La capacidad de crear detalles y orificios

personalizados y variar estos orificios regionalmente en el refuerzo permite el control del movimiento en la flexión y torsión independiente en diferentes planos, e independientemente en cada nivel. Las articulaciones integradas en el corsé permiten también un movimiento controlado independientemente en cada nivel.

5 **[0063]** Con referencia a la FIG. 9, un corsé ortopédico 318 se ilustra con un patrón de agujeros alargados 322, 324. Los agujeros 322, 324 pueden añadir ventilación así como la flexibilidad al corsé ortopédico 318. Los agujeros 322, 324 tienden a agregar flexibilidad a lo ancho de los orificios 322, 324. Así, en este ejemplo, la parte superior del corsé 318 con orificios orientados horizontalmente 322 tenderá a permitir la flexibilidad vertical. En contraste, los orificios 324 orientados verticalmente alrededor de la porción inferior del corsé 318 permitirán una mayor flexibilidad radial 10 alrededor del corsé 318. El corsé inferior 318 se puede colocar sobre las caderas del paciente. A medida que el paciente se mueve y crece, esta área puede requerir flexibilidad de expansión.

**[0064]** Con referencia a la FIG. 10, se ilustra un corsé ortopédico 418 hecho de tres partes. En lugar de hacer el corsé como una estructura de una sola pieza, puede ser más eficiente producir el corsé en tres partes separadas que luego 15 se ensamblan. También es posible hacer uno de los paneles de un material diferente. Por ejemplo, el panel central 424 puede ser un material más flexible que los lados. Mientras que los paneles laterales 422 del corsé ortopédico 428 pueden necesitar estar hechos de un material bastante rígido, el panel central 424 puede no requerir la misma resistencia y puede estar hecho de un material más flexible. El panel central 424 se puede asegurar al resto del corsé 418 con sujetadores adecuados.

20

**[0065]** Por ejemplo, con referencia a la FIG. 11, se ilustra un corsé ortopédico 310 que tiene una pluralidad de ranuras horizontales alargadas 325. Las ranuras 325 permiten que el corsé sea verticalmente flexible pero rígida en rotación axial. Cuando se aplica un movimiento de flexión al corsé 310, los elementos verticales tenderán a comprimir los centros de las ranuras 325. Sin embargo, cuando se aplica un par de giro al corsé alrededor del eje central, el corsé

- 25 310 será mas rígido. En el corsé ortopédico ilustrado 310, los orificios en la parte frontal y posterior del corsé son ranuras 325 alargadas que están dispuestas en filas y columnas desplazadas. Las ranuras 325 en cada fila horizontal están desplazadas con respecto a las filas verticales adyacentes de las ranuras 325. El material entre las ranuras 325 forma tiras alargadas que están orientadas en su mayor parte horizontalmente. Hay tiras verticales cortas 326 que intersectan las partes centrales de cada ranura 325. Como se mencionó, el material es fuerte en compresión y tensión.
- 30 Por lo tanto, esta configuración de diseño resiste la torsión o la rotación axial de la espalda del paciente. Sin embargo, debido a que las tiras horizontales de material no están alineadas verticalmente, el corsé 310 puede inclinarse hacia adelante y hacia atrás, lo que permite que se doble la espalda del paciente. Cuando el paciente se inclina hacia adelante, la parte delantera del corsé se comprime y el material se dobla, de modo que las ranuras 325 en la parte delantera del corsé se acortan en altura y se hacen más pequeñas. A la inversa, la parte posterior del corsé se puede
- 35 estirar por más tiempo y el material puede doblarse para que las ranuras 325 en la parte posterior del corsé se vuelvan más altas. En este ejemplo, debido a que las ranuras 325 son anchas y cortas, son más rígidas contra las fuerzas horizontales mientras que son más flexibles con las fuerzas verticales. En contraste, una ranura que es alta y estrecha será más rígida contra las fuerzas verticales mientras que será más flexible con las fuerzas horizontales. Por lo tanto, la flexibilidad del corsé 310 se puede controlar variando el tamaño y las disposiciones de las aberturas de la ranura

40 325.

**[0066]** Con referencia a la FIG. 12, antes de agregar las ranuras, el diseño del corsé ortopédico 310 es una forma sólida que es rígida y no proporciona ventilación al usuario como se muestra en la pantalla del software CAD. Las ranuras 325 u otros orificios de ventilación pueden formarse agregando manualmente las ranuras al diseño de refuerzo 45 como se describió anteriormente con referencia a la FIG. 7. Alternativamente, también se puede agregar un corsé 310 con ranuras combinando el corsé ortopédico de una manera más automatizada y eficiente en el tiempo. Con referencia a la FIG. 13, se ilustra un bloque de material 327 con ranuras preconformadas 325. El diseñador puede ingresar las dimensiones del corsé 310 y definir el área central del corsé 310 que requiere las ranuras 325.

50 **[0067]** Con referencia a la FIG. 14, el corsé 310 y el bloque de material 327 se combinan virtualmente con el programa CAD y se muestran en la pantalla de la computadora. Las partes superiores e inferiores del corsé 310 se ilustran sin las ranuras, mientras que la parte central del corsé que requiere que las ranuras intersecten el bloque 327. El diseñador puede eliminar las partes del bloque 327 que están fuera del corsé 310 bordes. El corsé 310 resultante se diseña con una parte central que tiene ranuras 325 como se ilustra en la FIG. 11.

55

**[0068]** En una realización, la flexibilidad deseada se puede diseñar en el corsé mediante la variación del tamaño de agujero, forma, orientación, espesor del material y la fabricación del corsé a partir de dos materiales más diferentes que tienen cada uno diferentes propiedades mecánicas. Estos cálculos se pueden integrar en el software de CAD, de modo que al ingresar los requisitos de flexibilidad, el software puede computar los detalles del diseño del corsé que 60 cumple con los requisitos estructurales. Al modificar las propiedades mecánicas del corsé en toda su forma, puede inclinarse para doblarse, rotar, comprimir, expandirse o permanecer rígido a lo largo de ciertas direcciones de rotación, según se desee.

**[0069]** En una realización, el corsé comprende una superficie conformal, un componente estructural se muestra como 65 'vigas' horizontales y verticales, y un "borde" que rodea el corsé y aumenta las propiedades estructurales donde se desee. Las vigas horizontales, en este ejemplo, podrían comprimir hacia adelante, ya que no existen vigas verticales

para restringir la compresión. Esto permitiría la flexión hacia adelante. Sin embargo, la flexión lateral está restringida por las vigas verticales en los lados del corsé. La flexión hacia atrás estaría restringida por los contornos del borde vertical que se extienden hacia arriba a lo largo de la columna vertebral del corsé.

- 5 **[0070]** Una capa más delgada que está altamente perforada se puede colocar entre los componentes estructurales. Esto no ofrece impacto estructural, pero está destinado a contener el tejido del paciente y evitar que la piel se mueva hacia las ranuras y se pellizque durante la compresión de las ranuras. Los orificios de ventilación son pequeños (por debajo de 3/8"), lo que reduce la posibilidad de problemas de "edema de la ventana". Esta capa se comporta como una "red" de tipo para contener el cuerpo, sin afectar los requisitos estructurales. Los orificios pueden diseñarse de tal
- 10 manera que la superficie se expanda o se comprima fácilmente. Esto puede implicar agujeros que se alargan a lo largo del eje horizontal, y un patrón de cuadrícula que está desplazado (como un tablero de ajedrez, con 45 grados de rotación), de modo que no se creeen vigas verticales en la cuadrícula, disminuyendo así las propiedades estructurales de la superficie.
- 15 **[0071]** A diferencia de las tecnologías de corsé anteriores, esta invención describe un método en el que las propiedades mecánicas, incluyendo las propiedades de flexión y rotación se especifican por el profesional de la salud. También se especifica el patrón de ventilación. Luego, la computadora crea el corsé para cumplir con las especificaciones mecánicas y de ventilación, al mismo tiempo que se ajusta a la forma de la superficie del cuerpo y cumple con las restricciones geométricas generales del corsé. La forma del corsé, las propiedades mecánicas se
- 20 eligen, el tipo de perforación o el diseño son elegidos por el profesional de la salud. Luego se crea el corsé en el cual el grosor y el ancho de los elementos estructurales varían para cumplir con las consideraciones mecánicas y de diseño del corsé. El corsé se produce luego por fabricación aditiva o por cualquier otro método de fabricación.
- **[0072]** En muchas aplicaciones de corsé, la superficie interior del corsé debe aplicar presión sin causar ruptura de la 25 piel. Se deben evitar los puntos de presión. El corsé altamente conforme minimizará las tensiones de contacto y, por lo tanto, minimizará la ruptura de la piel. Sin embargo, pueden requerirse materiales más suaves sobre los puntos de contacto. Además de minimizar el edema de la ventana con una pequeña perforación interna, con tecnología de fabricación aditiva, la superficie interna puede construirse de estructuras laminadas producidas en continuidad con el exoesqueleto externo para permitir que la capa o capas internas sean más conformes. Se pueden imprimir capas 30 conformes deflectables finas en las paredes internas. En otras realizaciones, se pueden añadir materiales completamente diferentes al corsé. Por ejemplo, en algunas otras formas de realización, el diseño del corsé y la fabricación pueden incluir una malla impresa o la impresión de un material en forma de espuma en las paredes internas que permite la compresión y la ventilación. La capa o capa interna se producirá mediante fabricación aditiva con todas las capas producidas en continuidad.
- 35

**[0073]** Por lo tanto, el corsé puede ser diseñado como un material homogéneo o como una estructura compuesta de capas laminadas de materiales. La capa externa puede ser una estructura muy fuerte que funciona como un exoesqueleto que proporciona la fuerza requerida para el cuerpo o la extremidad. Mientras que las capas internas del corsé pueden ser una combinación de materiales duros y blandos que están diseñados para promover la curación del

- 40 paciente. Se pueden usar materiales suaves que cumplen con las normas en áreas que son adyacentes a los huesos. La posición del hueso puede cambiar mientras se mueve el paciente. Por lo tanto, es importante que esta área del corsé esté cómoda. En contraste, los materiales más duros se pueden usar contra la grasa y el tejido muscular más blandos del cuerpo. Debido a que estas superficies internas más blandas pueden dañarse o desgastarse antes que los materiales duros, pueden diseñarse como paneles o piezas reemplazables que se encajan y se quitan. 45
- **[0074]** La transpirabilidad del corsé es otra característica que hace que el aparato ortopédico inventivo sea más cómodo. El corsé puede diseñarse con conductos de ventilación que se extienden a lo largo del corsé. Debido a que el corsé está diseñado en un sistema CAD, las ubicaciones de los orificios de ventilación son conocidas y se pueden diseñar automáticamente en cualquier relleno adicional o paneles que se colocan en el corsé. En algunos casos, las 50 almohadillas pueden estar hechas de un material transpirable y los orificios de ventilación en las partes sólidas duras
- del corsé pueden proporcionar ventilación a una superficie interna mucho más grande de la almohadilla porosa blanda.

**[0075]** El diseño de corsé también puede controlar la flexibilidad mediante la combinación tanto de orientaciones verticales como horizontales de los haces, un aparato ortopédico puede presentar áreas de diferencia de flexibilidad 55 de una parte a otra, sin comprometer la ventilación. En una realización, las vigas de material son curvas. Por ejemplo, una parte de un corsé puede tener vigas orientadas más horizontalmente en un primer lado, y más orientada verticalmente en un segundo lado. De esta manera, será más probable que el primer lado se comprima y expanda bajo presión, mientras que el segundo lado no lo hará. El segundo lado, por el contrario, es más probable que se doble y actúe como un pivote. Si, por ejemplo, la parte frontal del cuerpo presenta vigas más orientadas horizontalmente y 60 los lados presentan vigas más orientadas verticalmente, entonces el corsé permitirá la flexión hacia adelante, aunque niegue cualquier flexión lateral. Al mismo tiempo, sin embargo, la ventilación sería igual de uniforme en todo el refuerzo.

Esta configuración ilustrada se puede aplicar a un corsé posterior que permite que se doble hacia adelante pero evita que se doble de lado a lado. El lado izquierdo puede representar la parte delantera del corsé y el lado derecho puede representar la parte derecha del corsé. La alineación horizontal de las vigas en el frente y la alineación vertical de las 65 vigas en el lado permiten la rotación hacia adelante pero previenen la rotación de lado a lado.

**[0076]** Un principio básico del corsé de la invención es la flexibilidad asimétrica del corsé. Con referencia a la FIG. 15, el corsé 410 se muestra en términos de un sistema de coordenadas XYZ con la parte frontal del corsé orientada hacia el eje X, el lado izquierdo orientado hacia el eje Y y la parte superior orientada hacia el eje Z. En este ejemplo, el refuerzo 410 es un refuerzo posterior y la porción inferior del paciente y el refuerzo 410 son estacionarios. Si el paciente

- 5 se inclina hacia la izquierda, el corsé 410 se doblará hacia la derecha alrededor del eje X y si el paciente se inclina hacia la derecha, el corsé 410 se doblará hacia la izquierda sobre el eje X. Si el paciente se inclina hacia adelante, el corsé 410 se doblará en sentido contrario a las agujas del reloj alrededor del eje Y y la flexión hacia atrás hará que el corsé 410 gire hacia la derecha alrededor del eje Y. Si el paciente gira hacia la derecha, la parte superior del corsé 410 girará en sentido horario alrededor del eje Z y girará a la izquierda, la parte superior del corsé 410 girará en sentido 10 contrario a las agujas del reloj alrededor del eje Z. Al saber en qué direcciones inmovilizar los movimientos del paciente,
- el corsé 410 puede ser asimétrico al doblarse.

**[0077]** Con referencia a las FIGS. 16-18, se ilustran diferentes vistas de un corsé posterior 510. FIG. 16 ilustra una vista frontal del corsé 510, la FIG. 17. Ilustra una vista lateral y la FIG. 18 ilustra una vista posterior. El corsé 510 se 15 puede configurar con vigas horizontales 505 en la sección frontal y las partes delanteras de los lados izquierdo y derecho. Debido a que la columna vertebral no debe estar comprimida, la parte posterior del corsé 510 puede incluir vigas verticales 507, mientras que no tiene vigas verticales. Debido a que la parte posterior es más rígida que la parte delantera, la parte posterior tenderá a doblarse pero no se comprimirá. En contraste, el frente se comprimirá o expandirá en respuesta a la flexión de la parte posterior. Debido a que las vigas verticales 507 están montadas a lo 20 ancho del corsé 510, pueden evitar que el corsé 510 se doble de lado a lado. Mientras que el corsé 510 tiene vigas alineadas vertical y horizontalmente, estas solo representan la alineación general de las vigas. Las vigas del corsé real se cruzarán entre sí y estarán en ángulo o dobladas para proporcionar la fuerza direccional y la flexibilidad requeridas.

- **[0078]** Con referencia a las FIGS. 19-21, otra característica que se puede diseñar en el corsé es una cuadrícula densa 25 de almohadillas de contacto 611 suspendidas individualmente; cada almohadilla 611 está "hueca", lo que le da la forma de un toroide. Esto permite que los "anillos" de contacto 615 entren en contacto con la piel, cada almohadilla de contacto 611 puede tener un orificio de ventilación 619 en el centro. Los orificios de ventilación 619 proporcionan un mejor flujo de aire a la piel. La forma de "rosquilla" hace que el edema de la ventana sea menos probable, ya que no hay bordes duros que presionen contra la piel para perturbar el flujo sanguíneo. Y el área relativamente grande de la 30 almohadilla de contacto 611 probablemente aumentará la comodidad contra la piel. El aire también fluirá alrededor de cada una de las almohadillas de contacto 611, y puede ser evacuado a través de un patrón de perforación a través de la pared exterior. Esto aumentará la comodidad del usuario y enfriará la temperatura de la piel de la superficie.
- **[0079]** Debido a que cada una de las almohadillas de contacto 611 puede crearse como una "célula" girada 35 individualmente, puede crearse de manera que exista un "pocillo" alrededor de cada una de las "existencias" de la almohadilla. Más allá del "pocillo", el espesor de la pared crece, ya que las partes gruesas de las células se intersecan con las células adyacentes. Esto permite crear una estructura relativamente fuerte que sea flexible donde se desee (alrededor de las existencias de cada almohadilla), pero fuerte donde se desee (entre cada acción). Tanto la resistencia como el cumplimiento se cumplen en una sola superficie. Este punto de contacto en un enfoque de tallo distribuye el 40 contacto de la piel sobre muchos puntos individuales. Estos contactos de punto minimizan el área de circulación
- disminuida permitiendo que la sangre fluya a la piel entre los puntos de contacto. El área de compresión puede así recibir suministro de sangre por procesos difusivos. Esta estrategia minimiza el potencial de zonas isquémicas más grandes o áreas de ruptura de la piel. Además, al variar las propiedades mecánicas del tallo que soporta el punto de contacto, se puede minimizar la cantidad de esfuerzo cortante en la piel. Si el tallo es suficientemente flexible, con 45 movimiento de la piel dentro del corsé, no se producirá movimiento entre el punto de contacto y el corsé, sino que se producirá al nivel del tallo, entre las almohadillas de contacto y la capa exterior de exoesqueleto del corsé. Al minimizar el corte y la isquemia, una estructura acolchada de este tipo puede minimizar el potencial de ruptura de la piel.
- **[0080]** Para los corsés dinámicos, estos constructos de almohadilla de contacto 611 se pueden producir como un 50 volumen coherente de estructuras adjuntas, o para corsés más dinámicos, las almohadillas de contacto 611 se pueden imprimir como elementos discretos en continuidad con el patrón exterior de exoesqueleto y ventilación, pero las almohadillas de contacto 611 y la estructura de soporte exclusiva del exoesqueleto no están en contacto. Tal construcción permitiría diferentes movimientos en regiones seleccionadas del corsé sin ningún impacto en las propiedades mecánicas debido a las almohadillas de contacto.
- 55

**[0081]** Las almohadillas 611 ilustradas en las FIGs. 19-21 son parte de la superficie interna del corsé. Cada almohadilla 611 es flexible y móvil tanto en compresión como en movimiento horizontal. En una realización, las almohadillas 611 tienen cada una una porción de contacto 615 y un vástago 621 que está acoplado a un marco. Cuando la almohadilla 611 se comprime contra una parte del cuerpo del paciente, por ejemplo, cuando el paciente lleva el corsé, la parte de

- 60 contacto 615 se comprime contra el vástago 621 que se comprime contra el marco 629. El vástago 621 puede ser mucho más estrecho que la parte de contacto y flexible. Cuando la porción de contacto 615 de la almohadilla 611 se mueve horizontalmente, el vástago 621 se doblará en respuesta al movimiento de la almohadilla 611. El vástago 621 también está acoplado al marco 629 de tal manera que el vástago 621 puede moverse en una dirección perpendicular con respecto al plano del marco 629. Así, la almohadilla 611 puede moverse en respuesta a cualquier compresión
- 65 perpendicular de la almohadilla 611 contra el marco del corsé. En una realización, una porción o la totalidad de las superficies interiores del corsé pueden incluir las almohadillas descritas 611. Las almohadillas 611 usadas en un corsé

pueden ser todas idénticas o cada una puede tener características de diseño diferentes. Por ejemplo, las almohadillas 611 ubicadas sobre superficies más duras, como los huesos debajo de la piel, pueden tener almohadillas flexibles 611 que permiten un movimiento cómodo de los huesos y/o las uniones. En el contrato, las almohadillas 611 que están ubicadas sobre áreas más blandas del cuerpo pueden ser más rígidas ya que las áreas blandas pueden no requerir

- 5 tanto acolchado. La FIG. 19 ilustra una sección transversal de un ejemplo de un único elemento de almohadilla 611. FIG. 20 ilustra la almohadilla 611 en compresión directa y la FIG. 21 ilustra la almohadilla 611 en compresión diagonal. En las ilustraciones comprimidas, el vástago 621 se dobla en respuesta a la presión aplicada a la almohadilla 611.
- **[0082]** En otras realizaciones, diferentes diseños de almohadilla flexibles se pueden utilizar incluyendo superficies no 10 circulares, diferentes vástagos de resorte y diferentes mecanismos de ventilación. La dureza o suavidad de las almohadillas se puede cuantificar por la tasa de resorte del vástago contra el marco y el área de contacto de la almohadilla. Una almohadilla con un área de contacto grande y una tasa de resorte baja será muy suave. En contraste, una almohadilla con un área de contacto pequeña y una alta velocidad de resorte será una almohadilla más dura. La ecuación que cuantifica la dureza o la suavidad de las almohadillas es (área de la superficie de la almohadilla) x 15 (velocidad del resorte del vástago) = X. Por ejemplo, si el área de la almohadilla es de 1 pulgada cuadrada y la
- velocidad del resorte es de 10 lb por pulgada, cuando la almohadilla está comprimida 1/4 pulgada en el marco, la fuerza será de 2,5 libras por pulgada cuadrada. Si la almohadilla está comprimida 1/2 pulgada en el marco, la fuerza será de 5 libras por pulgada cuadrada. Las características dinámicas de dureza/suavidad de cada una de las almohadillas se pueden diseñar individualmente en el corsé. Las áreas de la almohadilla pueden variar desde
- 20 aproximadamente 1/4 pulgada cuadrada a aproximadamente 5 pulgadas cuadradas y la velocidad de resorte del vástago puede variar desde aproximadamente ,01 lb/in hasta aproximadamente 100 lb/in o más.

**[0083]** Otras características que pueden añadirse al diseño de corsé incluyen bisagras que permiten se mueva el corsé en una articulación o se abra para conectarse más fácilmente al cuerpo y retirarse del cuerpo. La bisagra se 25 puede ubicar en una articulación, como la rodilla o el codo del usuario, para permitir que el corsé se mueva con la articulación de la rodilla o el codo. Para determinar la orientación correcta de la bisagra, se pueden tomar una serie de fotografías de la extremidad en diferentes ángulos de la articulación. Por ejemplo con referencia a la FIG. 22, se puede tomar una primera serie de fotos de la pierna 791 con la rodilla doblada con una o más cámaras 121. Con referencia a la FIG. 23, se puede tomar un segundo conjunto de fotos con una ligera curva en la rodilla 793 y con 30 referencia a la FIG. 24, se puede tomar una tercera serie de fotos con la rodilla 793 enderezada. Al utilizar los datos acumulativos, el diseñador puede determinar las coordenadas de la superficie para cada posición de la pata 791 y la ubicación más precisa para la bisagra. El codo o la rodilla no se mueven en rotación perfecta alrededor de un eje fijo, sin embargo, el diseñador puede determinar el eje de rotación más cercano para el refuerzo. Una vez que se determina el mejor eje de rotación, el diseñador puede integrar una bisagra en el diseño del corsé.

35

**[0084]** Con referencia a las FIGS. 25-27, las bisagras 830 pueden ser una estructura circular que acopla la parte superior 822 y la parte inferior 824 del corsé 801. En una realización, la parte superior 822 y la parte inferior 824 están conectadas por dos bisagras 830 montadas en los lados opuestos del corsé 801 y definen un eje de rotación. Las bisagras 830 pueden incluir una estructura de cojinete que minimiza la fricción giratoria de la bisagra 830 y permite un

40 movimiento suave de la parte superior 822 y la parte inferior 824. El cojinete 830 puede incluir una carrera interior y una carrera exterior. La pista interna puede tener una superficie de apoyo que se extiende alrededor del diámetro exterior y la pista externa puede tener una superficie de apoyo que se extiende alrededor del diámetro exterior de la carrera. Rodamientos tales como rodamientos de bolas, rodamientos de rodillos, etc. están montados entre las carreras. Los materiales de los cojinetes pueden ser de metal, cerámica, plástico, etc. Con las coordenadas de la 45 superficie, un diseñador puede integrar las estructuras de los cojinetes en el diseño del corsé.

**[0085]** Con el fin de insertar y retirar la extremidad, el corsé 801 puede tener un mecanismo(s) de apertura que permite(n) al usuario insertar y retirar la extremidad fácilmente. Por ejemplo, el corsé 801 puede dividirse a lo largo de la longitud y dividirse en dos o más porciones que están acopladas entre sí. Para insertar la extremidad, se puede

- 50 abrir todo el refuerzo y, una vez insertada la extremidad, las porciones de refuerzo 8220, 824 pueden ser aseguradas alrededor de la extremidad. En una realización, el corsé 801 puede tener una bisagra 826 en un lado y un mecanismo de cierre 828 en el lado opuesto. El pestillo 828 se puede soltar, por lo que se puede abrir el corsé 801. Para que la(s) bisagra(s) de apertura funcione(n) correctamente, debe(n) estar alineada(s) a lo largo del corsé 801. Más específicamente, si el corsé 801 incluye una bisagra 826 para el codo o la rodilla, las bisagras 826 se acoplaron a la
- 55 sección superior 822 y la sección inferior 824 deben estar alineadas para que se pueda abrir el corsé. En una realización, las bisagras de apertura 826 están alineadas cuando la sección superior 822 y la sección inferior 824 del corsé 801 están alineadas. Por lo tanto, el corsé 801 solo puede estar abierto cuando la sección superior 822 y la sección inferior 824 están alineadas.
- 60 **[0086]** Cuando se han obtenido las coordenadas de superficie exterior, las superficies interiores del corsé puede(n) ser diseñadas para que coincida con las superficies exteriores de la extremidad. Esto proporciona un refuerzo o yeso que se adapta perfectamente a la extremidad lesionada. Las superficies coincidentes permiten que el corsé o el yeso tengan un ajuste más preciso y cómodo. El diseñador también puede determinar un grosor del refuerzo que sea suficiente para apoyar y proteger la extremidad. El diseñador puede dividir el corsé en dos piezas a lo largo de la 65 longitud para que el corsé pueda abrirse y el paciente pueda insertar o extraer la extremidad.

**[0087]** Con referencia a las FIGS. 25-27, el sistema también puede determinar las mejores ubicaciones para las bisagras 826 que se extienden a lo largo del corsé 801. Debido a que la superficie exterior no es recta, la bisagra 826 solo puede montarse en las partes más externas del corsé 801 a lo largo de una línea recta. En una realización, el software de diseño de computadora ubicará una ubicación de bisagra 826 preferida que puede extenderse a lo largo

- 5 de la línea más larga que se encuentra dentro de una distancia corta de una línea recta que está en la parte posterior de la pierna. Esta configuración permite que los cierres se monten en la parte delantera de la pierna, lo que permite que el corsé o el yeso se puedan retirar o colocar más fácilmente. Por ejemplo, la línea recta más larga en la parte posterior de un corsé para la pierna puede estar en la parte posterior del área de la pantorrilla de la pierna. El sistema de diseño integrará una bisagra a lo largo de una línea que se extiende a lo largo de la parte posterior del área de la
- 10 pantorrilla que se encuentra dentro de una distancia predeterminada, como ½ a 1 pulgada, desde la línea. El sistema de diseño puede llenar el espacio entre la bisagra y la curvatura del corsé con material de relleno. Se puede acoplar un mecanismo de cierre al lado opuesto del corsé, que puede ser un pestillo, un corsé, un trinquete u otro mecanismo de cierre. El mecanismo de cierre puede ser ajustable de modo que el volumen interior del corsé puede ser variable. El mecanismo de cierre se puede sujetar firmemente, de modo que si la extremidad se hace más pequeña debido a
- 15 la atrofia, el corsé también se puede hacer más pequeña para mantener un ajuste adecuado. El refuerzo también se puede expandir si la extremidad se hace más grande debido al aumento del tamaño muscular o la hinchazón.

**[0088]** En una realización, el corsé de brazo o pierna incluye una parte superior y una parte inferior que se mueven sobre las bisagras o cojinetes de rodilla respecto unos con respecto a otros. En esta realización, el mecanismo de 20 apertura puede incluir una bisagra superior e inferior que están acopladas a las porciones superior e inferior del corsé 801. El diseñador puede alinear la parte superior la porción 822 y la porción inferior 824 del corsé 801 con una línea recta 818 como se muestra en la FIG. 25 y luego inserte la bisagra recta 826 en las intersecciones del corsé 801 y la línea recta 818 como se muestra en la FIG. 26. En este ejemplo, la bisagra 826 tiene dos secciones que están alineadas axialmente. Por lo tanto, la parte superior 822 y la parte inferior 824 deben estar alineadas para abrir el 25 corsé 801. A lo largo del lado opuesto del corsé 801, el sistema de diseño puede insertar uno o más mecanismos de acoplamiento 828 que mantendrán el corsé como se muestra en mostrado en la FIG. 27.

**[0089]** Otro problema con los modelos existentes es que no permiten que el aire circule contra la extremidad. Esto puede ser incómodo porque la extremidad no se limpia fácilmente y la piel muerta no se elimina. Para permitir una 30 cierta circulación de aire contra la extremidad, el corsé o el yeso pueden diseñarse con orificios de ventilación que pueden distribuirse sobre la superficie del corsé. Muchos agujeros pequeños 903 se pueden distribuir por todo el molde o refuerzo 901 y se extienden entre las superficies internas y externas como se muestra en la FIG. 28. Esto permite que el corsé o el molde 901 sean estructuralmente muy fuertes, pero aún así permita que el aire circule contra la piel. La superficie interna también puede tener canales o ranuras en la superficie que permiten que el aire fluya contra la 35 piel.

**[0090]** En otras formas de realización, los agujeros más grandes 914 pueden estar formados en el corsé o yeso 912 como se muestra en la FIG. 29. Dado que estas áreas debajo de estos orificios más grandes 914 no brindarán soporte ni protección, los orificios más grandes se pueden colocar sobre áreas menos críticas del refuerzo. Por ejemplo, se 40 puede usar un corsé para la pierna para proteger la rodilla. Por lo tanto, los orificios de ventilación no deben ubicarse en áreas que el corsé deba proteger. Además de los propósitos funcionales, los orificios o cualquier otra característica ornamental, identificación u otras características pueden incorporarse en el refuerzo o el diseño de yeso.

- **[0091]** Con referencia a la FIG. 30, en una realización, el corsé 901 puede tener una pluralidad de regiones accesibles 45 902, 904, 906. Las regiones de acceso 902, 904, 906 pueden ser grandes o pequeñas dependiendo de la lesión y el paciente. Las diferentes regiones 902, 904, 906 pueden marcarse en el paciente antes de la fotogrametría. Cada región de acceso 902, 904, 906 se puede unir a una bisagra 912 u otro sujetador liberable que permite acceder a las porciones individuales del paciente cubiertas por el corsé 901. Las regiones de acceso 902, 904, 906 pueden colocarse estratégicamente sobre un área específica de interés, por ejemplo, un área de la herida que necesita ser limpiada o
- 50 revisada periódicamente. En otras realizaciones, las regiones de acceso 902, 904, 906 también pueden extenderse a lo largo de todo el corsé 901. Se puede acceder a toda la extremidad o área del cuerpo cubierta por el corsé 901 para limpiar, inspeccionar, retirar las puntadas 951 u otras razones al abrir cada región 902, 904, 906 individualmente, mientras que el resto de la extremidad o cuerpo está protegido e inmovilizado por el corsé 901. Con referencia a la FIG. 31, en otra realización, el corsé 920 puede tener una región de acceso individual 922 y el resto de la parte superior
- 55 924 del corsé se puede acoplar entre sí.

**[0092]** Con referencia a las FIGS. 32-37, en una realización, el corsé 930 puede ser un diseño modular que puede tener una construcción modular con secciones modulares que se pueden retirar completamente del corsé 911. Este diseño puede ser útil para huesos de una extremidad rota, como un antebrazo. Los moldes son bien conocidos en la 60 técnica médica. Cuando se rompe un hueso, los huesos pueden ajustarse para reducir el tamaño de la fractura y se coloca un yeso alrededor de la mano, la parte inferior del brazo y la parte superior del brazo. A medida que el brazo se cura, los modelos se retiran y se reemplazan con modelos más pequeños. Un paciente puede someterse a varios reemplazos de yeso dependiendo del tipo de rotura. Esto puede llevar mucho tiempo, ya que cada escayola debe

cortarse y se debe construir un nuevo yeso más corto sobre el brazo o la pierna. También como se comentó, la 65 aplicación y el retiro de moldes con una sierra de yeso puede ser muy traumático para los niños que pueden necesitar ser sedados durante estos procedimientos.

**[0093]** En una realización, un aparato ortopédico modular 930 puede ser diseñado para un paciente que puede tener varias secciones modulares que incluyen: un brazo superior 940, un manguito 942, un codo 938, un antebrazo inferior 932, un antebrazo superior 934 y un pulgar spica 936. Las secciones se pueden eliminar secuencialmente a medida que el paciente sana. El paciente puede marcarse en las uniones entre las diferentes secciones del módulo. Las

- 5 marcas se detectan mediante el proceso de fotogrametría y las diferentes secciones del módulo se diseñan en el corsé 930. Dado que los rayos X normalmente se toman de huesos rotos, estos datos de rayos X se pueden ver con las imágenes de fotogrametría y el corsé 930 puede diseñarse con la integridad estructural requerida para proteger el brazo en las áreas dañadas del cuerpo. El corsé 930 está diseñado como se describe y las secciones modulares se pueden asegurar a cada sección adyacente mediante un sujetador extraíble como los tornillos 915 o cualquier otro
- 10 tipo de acoplamientos que se forme en el corsé o que se unan a las secciones modulares.

de Velcro si es necesario después del tratamiento para mayor estabilidad y seguridad.

**[0094]** Con referencia a la FIG. 32, si un paciente rompe un brazo, todo el brazo puede ser inicialmente inmovilizado con un corsé 930 que se extiende desde los dedos hasta el hombro. Con referencia a la FIG. 33, después de un primer período, el manguito 942 puede retirarse del módulo del brazo superior 940. Esto permite que el codo se flexione 15 después de un período de aislamiento. Si el manguito 942 está articulado al módulo del brazo superior 940, se puede abrir el acoplamiento. Alternativamente, el brazalete 942 se puede acoplar al módulo del brazo superior 940 con Velcro y se puede desabrochar para quitar el brazalete 942. Con referencia a la FIG. 34, después de un segundo período, todo el módulo del brazo superior 940 puede retirarse cuando sea apropiado para el tratamiento para permitir la flexión del codo. Todavía existe un módulo de codo 938 que rodea el codo y permite la flexión, pero no permite la rotación.

**[0095]** Con referencia a la FIG. 35, el módulo de codo 938 se retira dejando un "brazo corto" fundido para el resto del tratamiento. Este antebrazo superior 934 se puede acoplar al antebrazo inferior 932 con una bisagra 912 y se puede abrir temporalmente para limpiar la piel y la inspección, aunque se cerrará para mantener el brazo estabilizado durante el tratamiento. Con referencia a la FIG. 36, el "spica pulgar" 936 se puede retirar en cualquier momento durante el 25 tratamiento, permitiendo el movimiento del pulgar. Finalmente, con referencia a la FIG. 37, el módulo del antebrazo inferior 932 del corsé 930 puede permanecer como una "férula" que se puede mantener en su lugar con una correa

**[0096]** En otras realizaciones, un aparato ortopédico similar se puede hacer para una mano lesionada, pie o pierna. 30 Por ejemplo, cuando un paciente se lesiona una mano, es posible que inicialmente se deba colocar toda la mano en un corsé modular que incluya diferentes módulos para la muñeca, la palma, los dedos y el pulgar. El corsé también puede incluir porciones de acceso. El médico puede marcar el área lesionada, así como las ubicaciones deseadas para cada una de las juntas del módulo y la ubicación de acceso. El corsé puede entonces ser diseñado y fabricado. Luego se ensambla el corsé con todos los módulos y las almohadillas necesarias. A medida que la mano se cura, los

35 módulos individuales pueden retirarse del corsé y el paciente puede recuperar el uso de la mano. Eventualmente, solo el dedo dañado debe estar en un corsé hasta que el paciente se haya recuperado por completo. Debido a que la mano tiene muchos componentes pequeños, puede ser difícil hacer y remover moldes de mano tradicionales. El proceso de la invención simplifica en gran medida el proceso de recuperación porque solo se requiere un corsé y los módulos se eliminan simplemente a medida que el paciente sana.

40

20

**[0097]** La eliminación de los módulos en los períodos de tiempo designados puede ser muy importante para el proceso de curación. Una articulación que permanece inmóvil durante largos períodos de tiempo puede volverse muy rígida. Por lo tanto, es importante activar las articulaciones lo antes posible. El módulo del brazo inferior 925 puede seguir usándose para sostener el brazo del paciente hasta que los huesos lesionados se curen por completo. El corsé 45 inventivo tiene muchos beneficios sobre los casos tradicionales. Dado que los módulos se eliminan, no se requieren

- nuevos corsés. Dado que los módulos de aparatos ortopédicos son extraíbles, el médico puede inspeccionar la extremidad y el paciente puede limpiar la extremidad si es necesario. El paciente no necesita permanecer en el hospital después de que se marque y fotografíe la extremidad lesionada. Se ahorra una cantidad sustancial de tiempo cuando se elimina cada sección en comparación con tener que eliminar y reemplazar periódicamente el modelo. Se puede
- 50 insertar un relleno adicional en el corsé si la extremidad se encoge debido a la atrofia. Finalmente, si el paciente vuelve a romper la extremidad, el corsé modular personalizado puede reutilizarse si la extremidad no ha cambiado significativamente. Además de tener las dimensiones adecuadas, el corsé o el yeso también deben ser lo suficientemente fuertes para el uso requerido. Es posible que se requiera un corsé para el tobillo o una base para caminar para soportar el peso y el impacto del usuario mientras corre o salta, y un corsé o una base para el brazo
- 55 debe poder soportar las fuerzas de uso normales. En una realización, la resistencia del corsé o el yeso está determinada por la geometría de los componentes del corsé o del molde y los materiales utilizados para fabricar los componentes. Los materiales adecuados incluyen plásticos de alta resistencia tales como poliamidas, metales de alta resistencia, aleaciones y compuestos tales como fibra de carbono en un aglutinante epoxi.
- 60 **[0098]** En otra realización, las marcas en la piel pueden determinar las áreas para el acolchado de los contornos óseos o áreas para añadir relleno adicional con el tiempo para mantener el contorno. Usando este sistema, las almohadillas que se ajustan pueden imprimirse mediante el mismo proceso para ajustarse dentro de los límites de "regiones ajustadas" dentro de las paredes internas del modelo. Una serie de almohadillas de superficie conformes de grosor progresivo se puede producir y proporcionar al proveedor de atención médica con el modelo inicial. Las almohadillas
- 65 de adaptación internas pueden estar hechas de un material flexible más blando que se puede producir mediante técnicas de fabricación aditiva.

**[0099]** Las almohadillas interiores pueden tener porosidad que corresponden con los orificios de ventilación del exoesqueleto exterior para ventilación mejorada. Las almohadillas internas pueden tener dispositivos de bloqueo fabricados en las almohadillas de manera que encajen en la ubicación correcta con la orientación correcta. Alternativamente, se puede usar un adhesivo para sujetar las almohadillas al corsé. Debido a que tanto las

- 5 almohadillas como el corsé están hechas a medida, pueden estar marcadas con indicadores de ubicación que pueden ser texto, codificación de colores o símbolos que indiquen dónde y posiblemente la almohadilla y el corsé se deben unir entre sí. Por ejemplo, el texto en la almohadilla puede indicar, "adjunte esta almohadilla a la sección superior posterior del corsé conectando el conector al orificio A en la almohadilla".
- 10 **[0100]** A medida que el cuerpo sana, la falta de movimiento puede dar lugar a atrofia que hace que el cuerpo se contraiga. Por lo tanto, el primer conjunto de almohadillas puede ser el fino. Cuando el corsé o el yeso con el original delgado ya no encaja correctamente, las almohadillas delgadas se retiran y se reemplazan con almohadillas más gruesas. El conjunto de almohadillas conformes puede incluir los diferentes grosores que se espera sean necesarios. Dado que se almacena el diseño digital de las almohadillas, las almohadillas adicionales se pueden fabricar a partir 15 de los diseños de almohadillas almacenadas.
- 

**[0101]** El sistema CAD se puede utilizar para diseñar el miembro de soporte de carga del corsé o yeso. En general, el yeso o refuerzo será mucho más fuerte que el requerido por el usuario. En una realización alternativa, el diseñador puede ingresar el peso y el nivel de actividad del usuario en el sistema CAD y la fuerza requerida puede calcularse en 20 función de las cargas esperadas. El sistema CAD puede entonces diseñar una estructura de soporte de carga que sea capaz de soportar los requisitos de carga.

- **[0102]** El dispositivo médico puede diseñarse como una estructura de pieza única o múltiple que está diseñada para ser fabricada simultáneamente a través de un proceso de creación rápida de prototipos. Alternativamente, el 25 dispositivo médico puede diseñarse como una estructura de múltiples piezas que se ensambla antes de su uso. Esta construcción de múltiples piezas puede ser más eficiente en términos de fabricación. En lugar de formar el corsé como una pieza única que no es eficiente en el espacio, el corsé puede fabricarse a partir de una pluralidad de secciones más planas que se ensamblan posteriormente. Cuando un corsé está diseñado con un gran volumen central abierto, las máquinas de fabricación producen el corsé pero el volumen central está vacío. Las máquinas de fabricación pueden 30 operar a la misma velocidad y costo si el volumen central está vacío o lleno de otras estructuras. Por lo tanto, al diseñar
- el corsé como una pluralidad de secciones planas, los componentes para uno o más corsés pueden fabricarse simultáneamente de una manera más eficiente. Después de fabricar los componentes, se pueden ensamblar para formar el corsé, por ejemplo, como se ilustra en la FIG. 10.
- 35 **[0103]** Una vez que se finaliza el diseño, los datos de diseño producidos por el sistema CAD se pueden usar para fabricar el corsé o el modelo. Debido a que la información para el corsé o yeso está en un formato digital, el corsé o yeso se puede fabricar en cualquier lugar. En una realización preferida, la fabricación tiene lugar localmente, por lo que el paciente puede recibir el corsé o el yeso lo más rápidamente posible. Alternativamente, el paciente puede estar en una ubicación remota y la información de diseño del corsé o el yeso se puede transmitir fácilmente de forma 40 electrónica a un fabricante ubicado en un área más industrial. El refuerzo o yeso se pueden fabricar utilizando los datos de diseño y enviarlos al paciente ubicado en la ubicación rural remota.
- **[0104]** En la realización preferida, el aparato ortopédico o un yeso se fabrica mediante un proceso de prototipado rápido que utiliza un haz de energía dirigido a un baño de material líquido o polvo. Se conocen procesos de fabricación 45 similares como fabricación aditiva, fabricación rápida, fabricación en capas, impresión 3D, sinterización por láser selectiva (SLS), modelado por deposición fundida (FDM), litografía estéreo (SLA), fusión por haz de electrones (EBM) y otros métodos. Estos procesos de fabricación utilizan un haz de energía que se desvía a través del material y hace que el material expuesto se endurezca. Otro posible proceso de fabricación es la deposición de material fundido (FDM).
- 50 **[0105]** Los datos de diseño de la sección transversal son utilizados por la máquina de fabricación para construir el refuerzo principal o todo el conjunto moldeado en una serie secuencial de capas. A medida que se endurece cada capa de material, la porción completa del molde personalizado, el corsé o el componente del dispositivo se mueve verticalmente hacia el baño y la siguiente capa de sección transversal se forma y fusiona con la capa formada adyacente. Cuando se forman todas las capas, se completa el molde personalizado, el refuerzo o el componente del
- 55 dispositivo. La estructura puede ser una sola pieza o se puede requerir un conjunto de varias piezas para completar el dispositivo. Debido a que el proceso de fabricación se puede controlar con precisión para crear superficies deslizantes, incluso las partes articuladas se pueden fabricar simultáneamente con las otras partes del molde o refuerzo.
- 60 **[0106]** En una realización, el corsé o yeso se fabrica como una única estructura integrada para que el producto terminado esté completo. Como se discutió anteriormente, los componentes móviles del corsé o yeso de la invención se pueden acoplar a una rodilla o codo o bisagra de apertura que tiene componentes giratorios. Por ejemplo, la bisagra de apertura puede tener componentes de apoyo que requieren varillas que giran dentro de los orificios. El método de creación rápida de prototipos puede producir simultáneamente las varillas y los orificios correspondientes.
- 65

**[0107]** En otras realizaciones, los componentes adicionales se pueden añadir al yeso o una ortesis de manera que los

componentes no se deslizan contra el mismo material. En una realización, se pueden agregar casquillos o cojinetes al corsé o moldear en los puntos de rotación. Los casquillos pueden estar hechos de materiales lubricantes como acero inoxidable, cerámica, Delrin o Teflón. En otras realizaciones, se utilizan rodamientos. Los rodamientos pueden ser unidades selladas con rodillos, agujas, rodamientos de bolas o cualquier otro tipo de rodamiento. El material de 5 cojinete puede ser de cerámica, metal o plástico. Se pueden utilizar mecanismos conocidos para retener los casquillos y/o los cojinetes entre las superficies deslizantes.

- **[0108]** En otra realización, los datos de la superficie del cuerpo o extremidad lesionada se pueden obtener a través de otro proceso de escaneo y de entrada en el programa de CAD. Por ejemplo, el cuerpo o la extremidad se puede 10 escanear con un escáner óptico tridimensional. El cuerpo o la extremidad debe ser escaneado desde múltiples lados para obtener una imagen digital de tres dimensiones completas. El escáner crea un conjunto de datos de medidas geométricas para muchos puntos en la superficie del cuerpo o la extremidad. La precisión y el detalle de la imagen
- digital tridimensional se mejoran al tomar más mediciones del cuerpo o la extremidad. Los escáneres láser portátiles adecuados incluyen el sistema FastSCAN de Polhemus y el sistema Handyscan 3D de Handyscan. Los inconvenientes 15 de los escáneres ópticos es que pueden no solo detectar la superficie del cuerpo y no las marcas colocadas en el paciente. Además, el escaneo puede llevar una cantidad de tiempo considerable porque los haces ópticos pueden necesitar moverse sobre todo el cuerpo del paciente. El paciente también debe permanecer muy quieto durante el proceso de exploración. Como se discutió, esta quietud puede ser extremadamente difícil sin la sedación de bebés o animales. Debido a estos inconvenientes, la fotogrametría es el método preferido para obtener la superficie y los datos
- 20 de marcado para el paciente.

**[0109]** Los datos escaneados se convierten en un archivo de superficie utilizable que puede ser leído por el programa CAD. Más específicamente, los datos de la superficie de la exploración del cuerpo o la extremidad pueden ser referenciados para extrapolar la forma del cuerpo o la extremidad a través de un proceso de reconstrucción. El proceso 25 de reconstrucción utiliza un algoritmo que conecta los puntos adyacentes, conocidos como nubes de puntos, con

- líneas del cuerpo escaneado o datos de las extremidades para construir una superficie continua a partir de muchas formas de polígonos pequeños que forman un modelo de polígono. Los datos producidos por el proceso de reconstrucción son una representación digital tridimensional continua que se asemeja mucho a la superficie del cuerpo o extremidad. Un ejemplo del software utilizado para realizar el proceso de reconstrucción de datos del escáner es 30 Geomagic Studio de GeoMagic y Pro Scan Tools, que es un complemento en el módulo para Pro/Engineer de
- Parametric Technology Corporation. El archivo de la superficie de reconstrucción para el cuerpo o la extremidad se ingresa en el programa CAD para el diseño de yeso o corsé.

**[0110]** En una realización, los componentes o un corsé de articulación se fabrican simultáneamente usando una 35 máquina de prototipado rápido. Si bien las piezas se pueden fabricar fácilmente a la vez, puede ser difícil crear piezas como las articulaciones de las rodillas montadas en lados opuestos del corsé. En una realización, la articulación de la rodilla tiene una construcción de cojinete de bolas que se puede instalar como un mecanismo integrado o modular. En lugar de fabricar los aros y los rodamientos de bolas simultáneamente, la junta puede fabricarse solo con los aros. Después de la fabricación, los rodamientos se pueden insertar entre los componentes del aro. Los cojinetes 40 proporcionan un mecanismo de deslizamiento suave y también ajustan el ajuste entre los componentes deslizantes.

Si los cojinetes se desgastan, se pueden reemplazar para que se pueda reparar el corsé de la pierna. Alternativamente, los cojinetes pueden ser un diseño modular que se pueden retirar y reemplazar cuando se desgastan. En otra realización más, la junta puede ser un buje modular deslizante que también se puede reemplazar cuando se ha desgastado. 45

**[0111]** Como se ha discutido, la fotogrametría puede detectar otros marcadores utilizados para indicar información adicional acerca del paciente para el diseñador de corsé y software de CAD. El eje de rotación de la rodilla se puede determinar e indicar antes de obtener imágenes de la rodilla. Por ejemplo, una varilla alargada o cualquier otro marcador que indique un eje puede colocarse a ambos lados de la rodilla para indicar el eje de rotación. Se detectará

- 50 la barra o el marcador y el software CAD interpretará este marcador como indicativo del eje de rotación. Alternativamente, también puede ser posible derivar el eje de rotación basándose en múltiples imágenes de la rodilla tomadas en múltiples ángulos de flexión como se ilustra arriba con referencia a las FIGs. 22-24. Se pueden usar marcadores similares para indicar el eje de rotación de cualquier otra articulación que se necesite en un corsé o dispositivo personalizado.
- 55

**[0112]** Debido a que el rango de movimiento es controlado por la articulación, es posible limitar el rango de movimiento mediante el uso de paradas en la articulación de la rodillera. En una realización, los topes pueden ser variables y ajustables a medida que el paciente sana. Inicialmente, el rango de movimiento se puede limitar a un movimiento estrecho. A medida que el paciente sana, el rango de movimiento puede expandirse hasta que el paciente recupere

- 60 el rango completo de movimiento para la extremidad y/o el cuerpo. En una realización, se puede aplicar un mecanismo de resistencia elástica a los extremos del rango de movimiento. Por lo tanto, el último movimiento angular predefinido puede ser resistido por una fuerza de resorte elástica creciente. Al igual que las paradas, la región elástica es variable y normalmente se expandirá a medida que el paciente sana.
- 65 **[0113]** En una realización, el sistema CAD puede incluir una interfaz gráfica de usuario (GUI) que permite al diseñador cambiar fácilmente el aspecto del corsé o yeso. La GUI puede ser una aplicación especial, personalizada y patentada,

o simplemente puede ser un modelo CAD que se construye dentro de Pro/E. La GUI puede tener controles que permiten que el corsé o el yeso sean vistos con un color específico que preferiblemente coincida con el color de la piel del usuario, pero también puede ser de cualquier otro color.

- 5 **[0114]** Cuando el diseñador completa los diseños del corsé o yeso, los datos de diseño producidos por el software CAD se pueden utilizar para crear un corsé o yeso fabricado de forma única y personalizada. La creación rápida de prototipos es una categoría general de sistemas que utiliza datos de diseño digital y software para fabricar los componentes de diversos tipos de materiales, incluidos metales y plásticos. Estas máquinas utilizan con mayor frecuencia un haz de energía que se desvía a través de un lecho de material líquido o en polvo. La exposición al haz 10 de energía hace que el material se fusione y se endurezca. Estas máquinas de fabricación pueden crear todos los
- componentes personalizados de yeso o corsé.

**[0115]** Con el fin de fabricar los componentes de yeso o corsé con las máquinas de creación rápida de prototipos, los datos de diseño de CAD pueden necesitar ser modificados. Los datos de diseño de CAD normales para un componente 15 se convierten en muchas secciones transversales paralelas de datos vectoriales que se extienden a lo largo de la longitud del componente. Los datos transmitidos entre el software CAD y la máquina de fabricación se aproximan a la forma de las secciones transversales de los componentes a través de muchas facetas triangulares conectadas. Las facetas más pequeñas producen una superficie de mayor calidad, pero requieren más tiempo para calcular y pueden crear conjuntos de datos de fabricación muy grandes. La salida del programa de diseño CAD puede ser un archivo 20 STL estándar que es una opción de exportación, similar a una exportación JPG o cualquier otro formato de archivo.

**[0116]** Los datos de vectores para las secciones transversales de componentes son leídos por un controlador de escáner rápido de prototipos que convierte los datos vectoriales a información de movimiento que se envía a la cabeza de exploración de haz de energía. En una realización de rayo láser, la máquina de prototipado rápido incluye un 25 cabezal de exploración que tiene dos espejos que desvían el rayo láser en las coordenadas X e Y sobre un baño de material líquido o en polvo. La información de fabricación se utiliza luego para controlar la sección transversal del cabezal de impresión para crear cada sección transversal de componente sucesivamente. El controlador del cabezal de escaneo lee los datos de fabricación y hace que el cabezal de impresión exponga capas sucesivas de líquido, polvo o material laminar a patrones precisos de luz láser. Una vez que la capa está completamente formada, el componente 30 se mueve al baño para que una capa delgada del material cubra la capa formada anteriormente. El proceso se repite

- muchas veces con nuevas capas formadas y fusionadas con las capas previamente formadas. En una realización de haz de electrones, un haz de electrones se desvía sobre un baño de material en las coordenadas X e Y con campos magnéticos. Las secciones transversales de los componentes se forman secuencialmente hasta que se completa la fabricación del componente.
- 35

**[0117]** La principal ventaja de la creación de prototipos rápidos de fabricación aditiva es la capacidad de crear formas muy complejas y características geométricas. Se puede hacer un molde o refuerzo ligero y fuerte con una máquina de prototipado rápido de materiales plásticos como los fotopolímeros. Un beneficio adicional de la creación rápida de prototipos es la capacidad de crear piezas complejas, interconectadas y ensambladas en una sola ejecución. En 40 contraste, los medios tradicionales utilizados por la técnica anterior requerían que el individuo fabricara muchas partes,

seguido de un ensamblaje de las partes. Por lo tanto, el ensamblaje puede agregar costos significativos, aun cuando las partes individuales pueden costar muy poco para producirlas.

**[0118]** El proceso de prototipado rápido se puede aplicar a varios materiales incluyendo termoplásticos, fotopolímeros, 45 polvos metálicos, metales eutécticos, aleaciones de titanio y otros materiales. Debido a que el molde o refuerzo de la invención está pensado para ser barato, el material preferido es un material termoplástico. Los ejemplos de algunas máquinas de prototipado rápido adecuadas incluyen: máquinas de sinterización por láser de EOS GmbH, máquinas de sinterización por haz de electrones de Arcam CAM y máquinas de litografía estéreo con láser y máquinas de sinterización por láser selectas de 3D Systems Corp. Se conocen procesos de fabricación similares por sus nombres:

- 50 fabricación aditiva, fabricación rápida, fabricación en capas, impresión 3D, sinterización por láser, fusión de haz de electrones (EBM), etc. Todos estos procesos de fabricación utilizan un principio de funcionamiento similar para escanear un haz energizado sobre un baño de material para solidificar un patrón de precisión del material para formar cada capa hasta que todo el componente esté completo.
- 55 **[0119]** Otro posible proceso de fabricación es deposición de material fusionado (FDM). FDM funciona según un principio "aditivo" al colocar el material en capas. Un filamento de plástico o alambre metálico se desenrolla de una bobina y suministra material a una boquilla de extrusión que puede activar y desactivar el flujo. La boquilla se calienta para fundir el material y se puede mover tanto en dirección horizontal como vertical mediante un mecanismo controlado numéricamente, controlado directamente por el software CAD. De manera similar a la estereolitología, el modelo se 60 construye a partir de capas a medida que el plástico se endurece inmediatamente después de la extrusión de la boquilla.

**[0120]** El corsé de la invención o molde se pueden fabricar en un proceso secuencial. En una realización, la extremidad o parte del cuerpo de un paciente se puede marcar con puntos de referencia y fotografiar. Las fotos se procesan y los 65 puntos de referencia se triangulan para crear el archivo de datos de superficie 3-D para la extremidad. Las fotos pueden incluir datos para la extremidad en varias posiciones y las fotos pueden usarse para determinar la ubicación

21

de la rodilla o el codo en movimiento. El diseñador puede agregar características adicionales tales como la bisagra de apertura, los mecanismos de cierre, las características ornamentales, un mecanismo de rotación de la rodilla o el codo al corsé o yeso y el diseño final se convierte en un archivo de datos electrónicos. El archivo de datos de yeso o corsé se transmite a una máquina de creación rápida de prototipos que crea el yeso o corsé, posiblemente en un solo

- 5 proceso de fabricación de un material de fotopolímero. Se requieren componentes adicionales, como casquillos, cojinetes o inserciones de la suela del pie, que se pueden instalar en las instalaciones de los fabricantes. El corsé completado o el modelo se entrega al usuario final. Dado que los datos digitales se pueden transmitir en medios digitales por correo, electrónicamente por celular o satélite, el proceso inventivo mejora en gran medida el diseño, la fabricación y la distribución de yeso y corsés.
- 10

**[0121]** Se entenderá que el sistema se ha descrito con referencia a realizaciones particulares, sin embargo adiciones, supresiones y modificaciones podrían hacerse a estas realizaciones sin apartarse del alcance del sistema. Por ejemplo, los mismos procesos descritos para diseñar y fabricar un corsé de cuerpo o extremidad también se pueden aplicar al diseño y la construcción de: espiga de hombro, espica de cadera, moldes de espiga, corsé de Pavlik, yeso

- 15 de pie zambo, yeso de metartus adductus, corsé/yeso de enfermedad de Blounts, órtesis de tobillo y pie, modelos pediátricos de tobillo, pediátricos para caminar, aparatos ortopédicos TLSO, yeso de cuerpo de halo, collarín cervical, refuerzo de tortícolis y otros dispositivos médicos. Es posible utilizar el procedimiento de la invención para otros productos utilizados por los seres humanos, incluidos: sillas personalizadas, asientos, sillas de montar, equipo deportivo, zapatos, almohadillas, cascos, asientos para motocicletas y bicicletas, manubrios y mangos de mano, etc.
- 20 También se pueden utilizar aparatos y métodos para aparatos ortopédicos y moldes para animales y sillines personalizados para caballos y jinetes. El aparato y el método descritos también se pueden usar para otras aplicaciones que incluyen: reparación de carrocerías de automóviles y reparación o reconstrucción de otros objetos que requieren la reproducción de un contorno de superficie. El proceso de la invención se puede utilizar para reparar o reemplazar artículos escultóricos y especialmente diseñados, como joyas. Estos artículos pueden ser producidos
- 25 por el artista y luego fotografiados y la representación digital puede ser almacenada. Si los elementos están dañados, perdidos o rotos, los datos digitales se pueden usar para hacer moldes para reproducir o reparar los objetos. Aunque los moldes, corsés y dispositivos personalizados que se han descrito incluyen varios componentes, se entiende que estos componentes y la configuración descrita se pueden modificar y reorganizar en otras configuraciones.

30

35

40

45

50

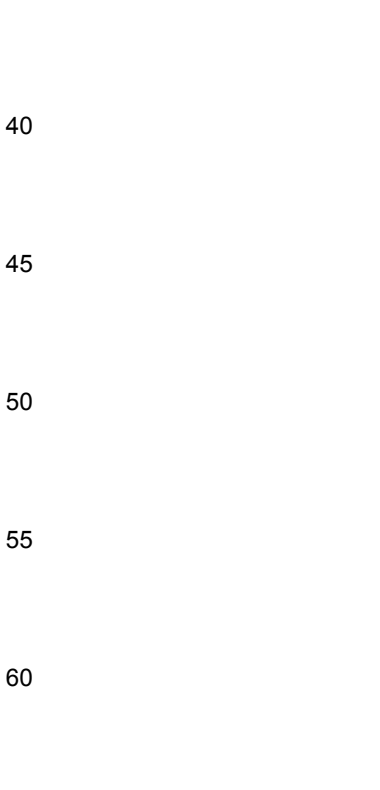

### **REIVINDICACIONES**

**1.** Un método para fabricar un dispositivo personalizado que comprende:

5 aplicar puntos de referencia al cuerpo de un paciente colocando marcas en el cuerpo que indiquen la ubicación de un borde del dispositivo; capturar una pluralidad de fotografías digitales con un proceso de fotogrametría del cuerpo y las marcas; procesar las fotografías digitales para obtener una representación digital de una superficie del cuerpo y la ubicación del borde del dispositivo; almacenar la representación digital de la superficie del cuerpo y el borde 10 del dispositivo en una memoria de computadora; crear un diseño para el dispositivo que tiene una superficie exterior, una superficie interior que corresponde a la superficie del cuerpo y el borde del dispositivo que corresponde a las marcas; y fabricar el dispositivo a través de un rápido proceso de creación de prototipos que utiliza un haz de energía dirigido a un baño de material líquido o en polvo, en el que el dispositivo es de construcción modular.

- 15 **2.** El método de la reivindicación 1, que comprende además: cubrir el cuerpo con un material conforme antes de colocar las marcas en el cuerpo.
	- **3.** El método de la reivindicación 1, que comprende además:
- 20

colocar una pluma en el cuerpo para crear un agujero de tinta marcado en el cuerpo que indica la ubicación de un agujero en el dispositivo personalizado; y ajuste del diseño del dispositivo personalizado para incorporar el orificio de la ubicación indicada por la marca del orificio de tinta en el cuerpo.

- 25
- **4.** El método de la reivindicación 1, que comprende además:

colocar una pluma en el cuerpo para crear un área sensible a la tinta marcada en el cuerpo que indique una ubicación de un área sensible; y

30 ajuste del diseño del dispositivo personalizado para incorporar un área empotrada sobre la ubicación indicada por la marca de área sensible a la tinta en el cuerpo.

**5.** El método de la reivindicación 1, que comprende además:

introducir características de flexibilidad del dispositivo personalizado; y ajustar el diseño del dispositivo personalizado 35 para incorporar las características de flexibilidad del dispositivo personalizado.

**6.** El método de la reivindicación 1, que comprende además: crear un diseño para una o más almohadillas para el dispositivo que se adhiere a la superficie interior del dispositivo.

40 **7.** El método de la reivindicación 1, en el que el dispositivo es un corsé que rodea una parte del cuerpo.

**8.** El método de la reivindicación 7, que comprende además: crear un diseño de bisagra para el corsé que permite que el corsé se abra.

45 **9.** El método de la reivindicación 7, que comprende además: crear un diseño de pestillo para el corsé que sujeta el corsé en una posición cerrada.

**10.** El método de la reivindicación 7, que comprende además:

crear un patrón de orificios de ventilación para el corsé que permite que el aire fluya a través del corsé.

50

**11.** El método de la reivindicación 7, en el que el dispositivo es una estructura modular que incluye una primera sección modular y una segunda sección modular que se acopla de manera liberable a la primera sección modular.

**12.** El método de la reivindicación 7, en el que el corsé incluye una región de acceso que permite el acceso a un área 55 del cuerpo sin retirar el corsé del cuerpo.

**13.** El método de la reivindicación 1, que comprende además: marcar el cuerpo con una marca de tinta codificada; e identificando la marca de tinta codificada.

60 **14.** El método de la reivindicación 13, que comprende además: proporcionar una característica del diseño del dispositivo personalizado que corresponde a la identidad de la marca de tinta codificada.

**15.** El método de la reivindicación 13, que comprende además:

65 proporcionar una característica del diseño del dispositivo personalizado que corresponde a la ubicación de la marca de tinta codificada.

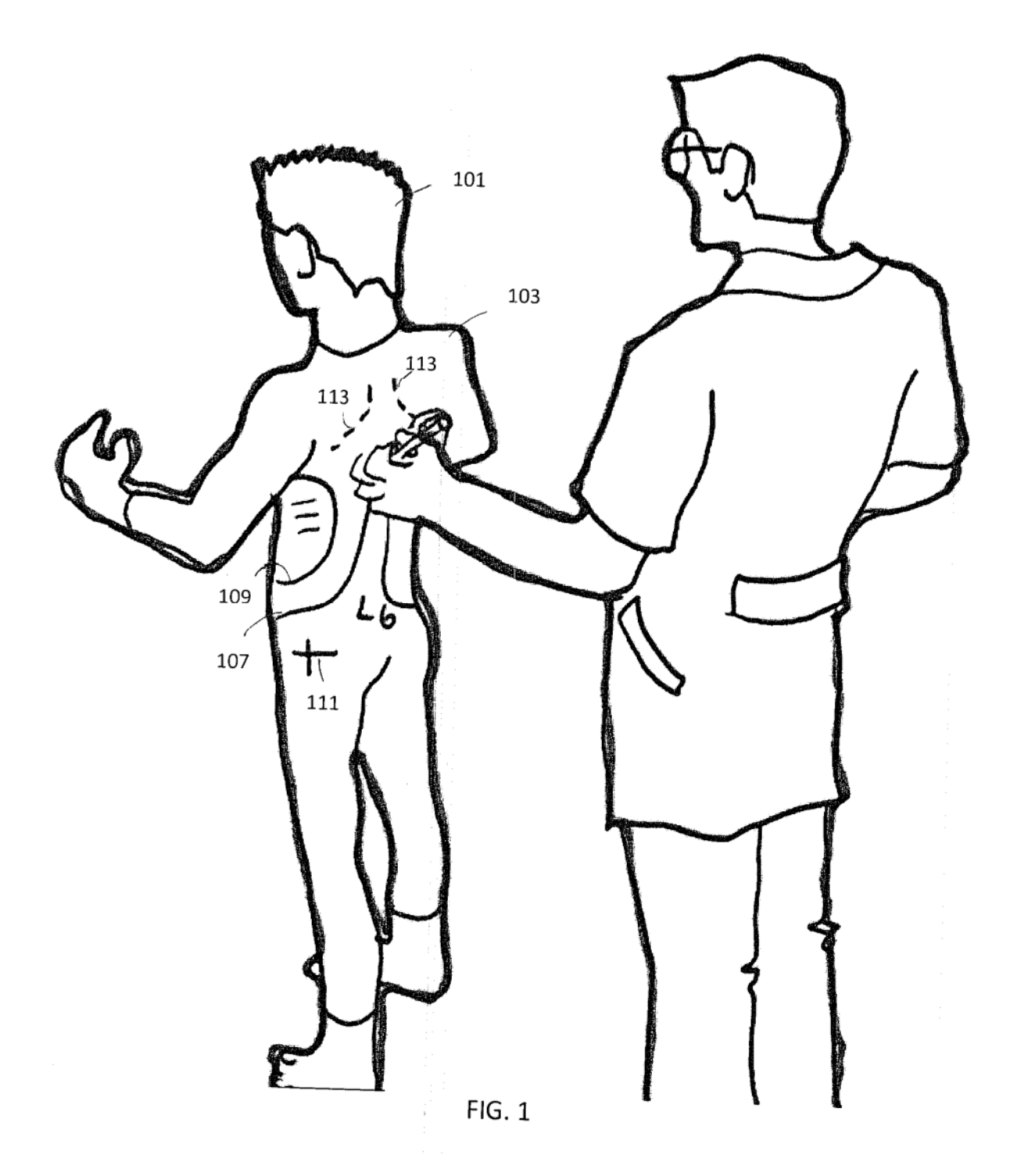

ES 2 742 173 T3

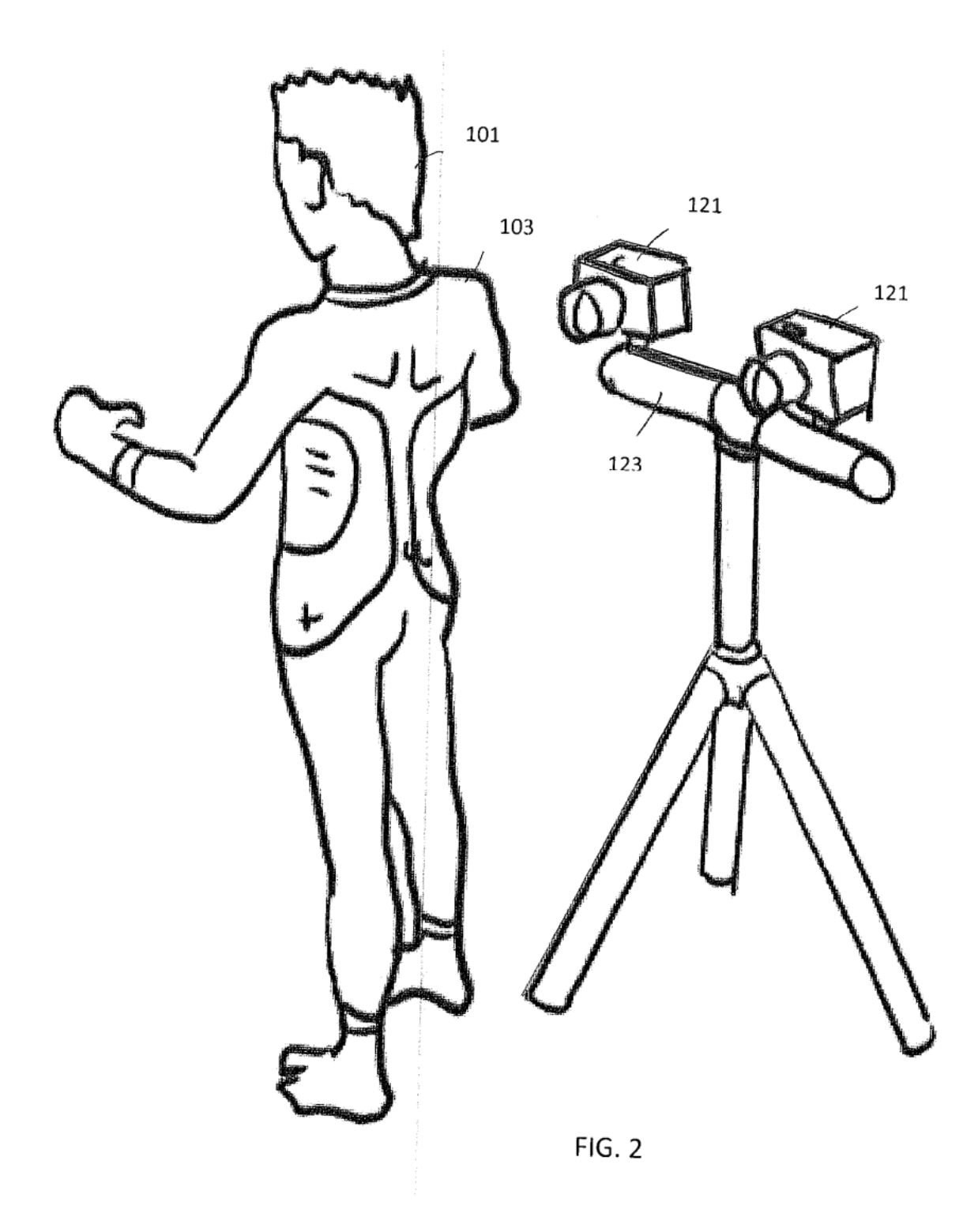

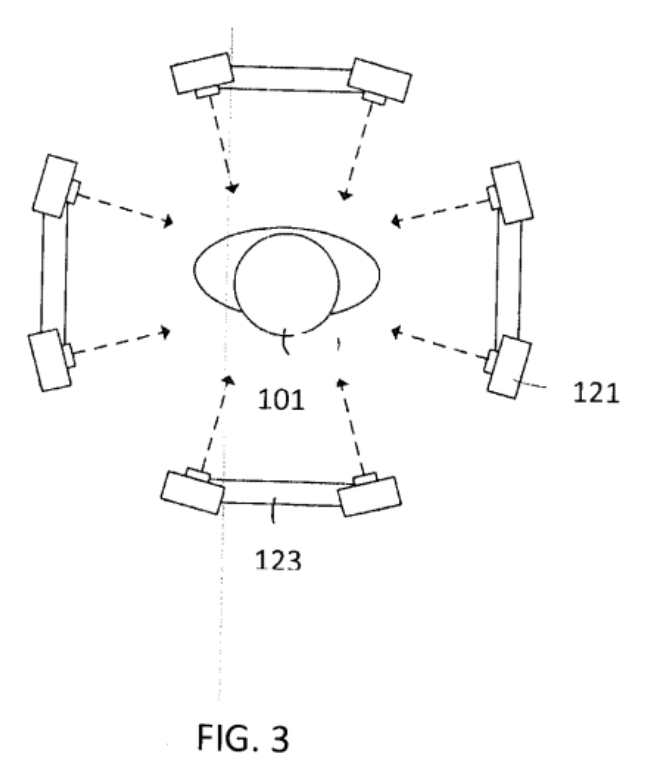

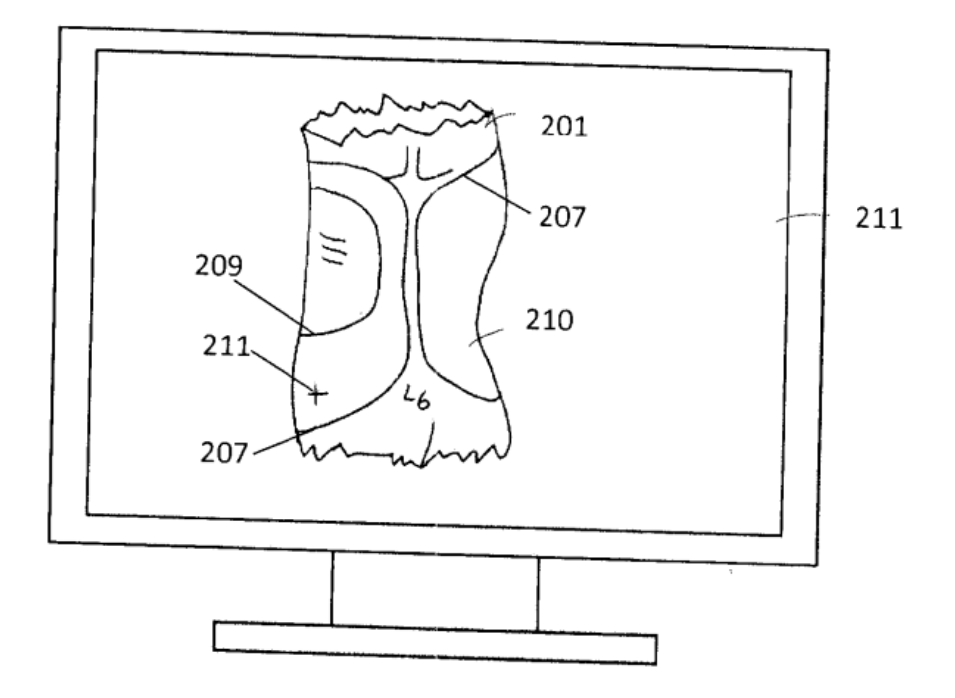

FIG. 4

ES 2 742 173 T3

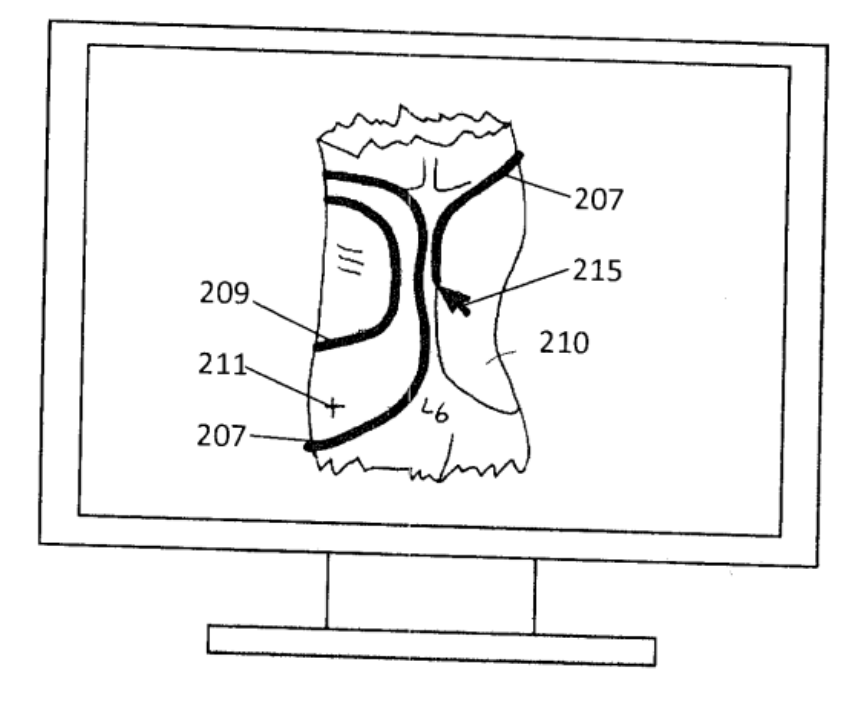

 $FIG. 5$ 

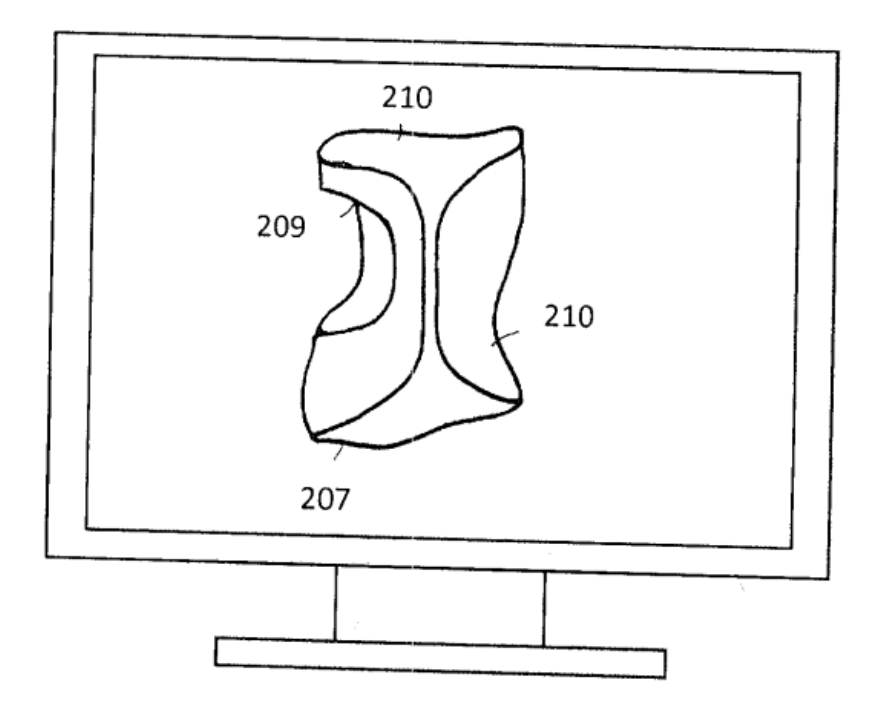

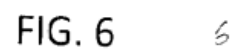

ES 2 742 173 T3

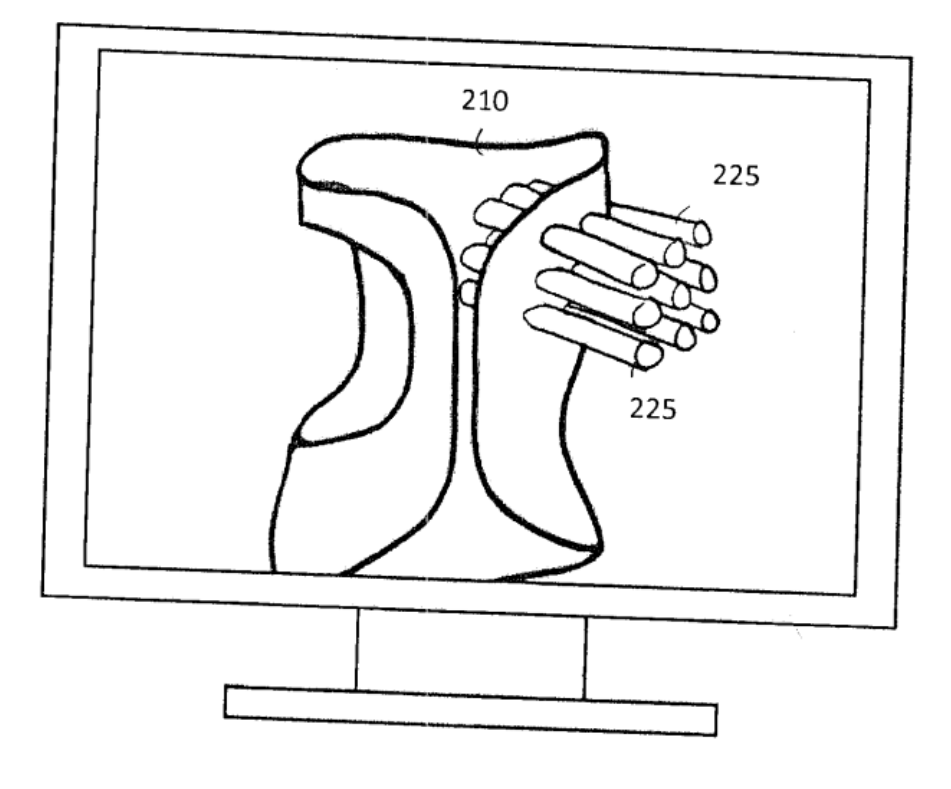

FIG. 7

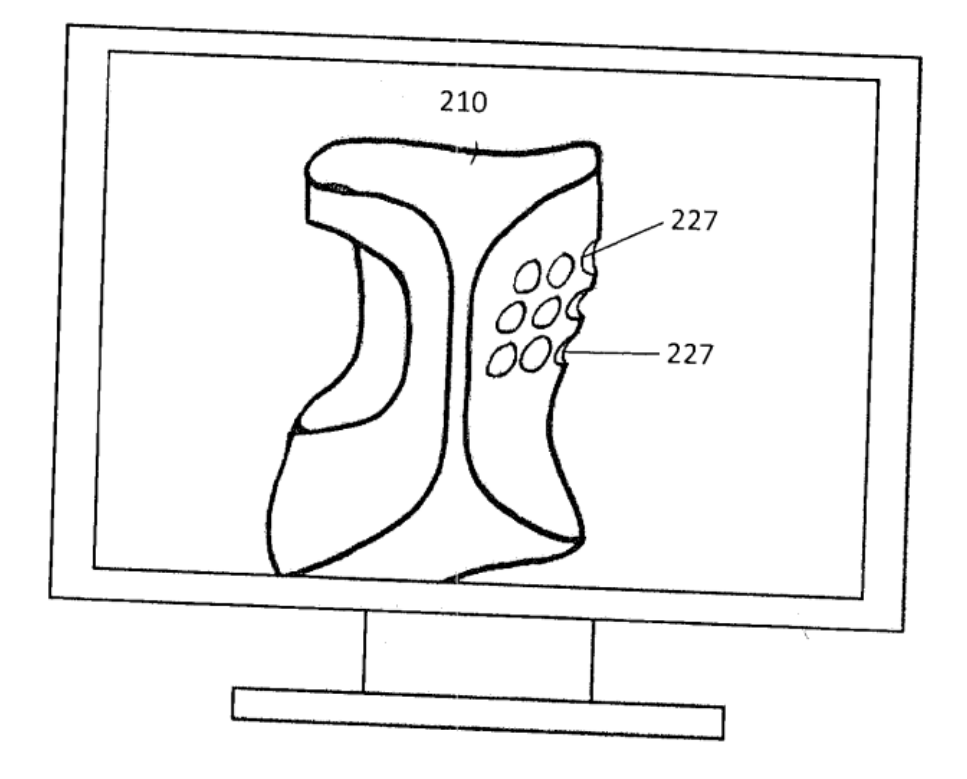

FIG. 8

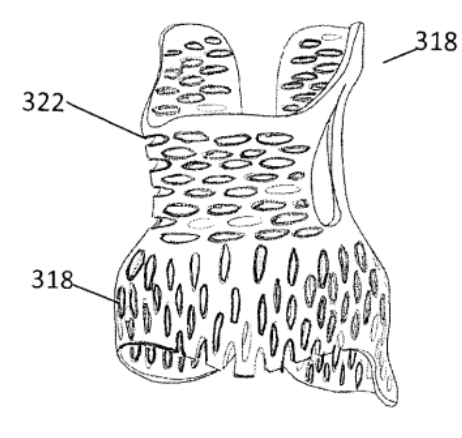

 $FIG. 9$ 

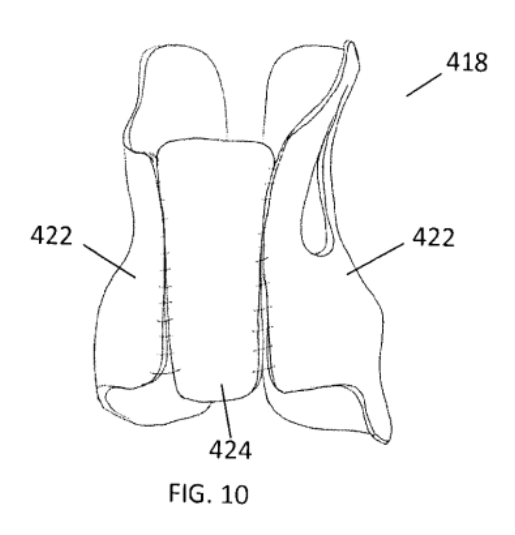

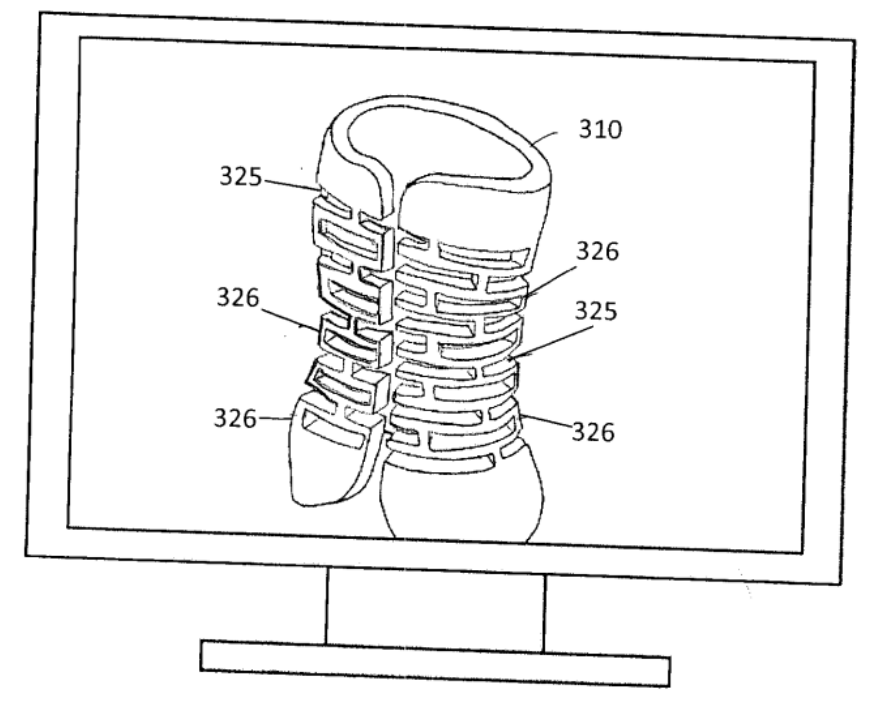

FIG. 11

ES 2 742 173 T3

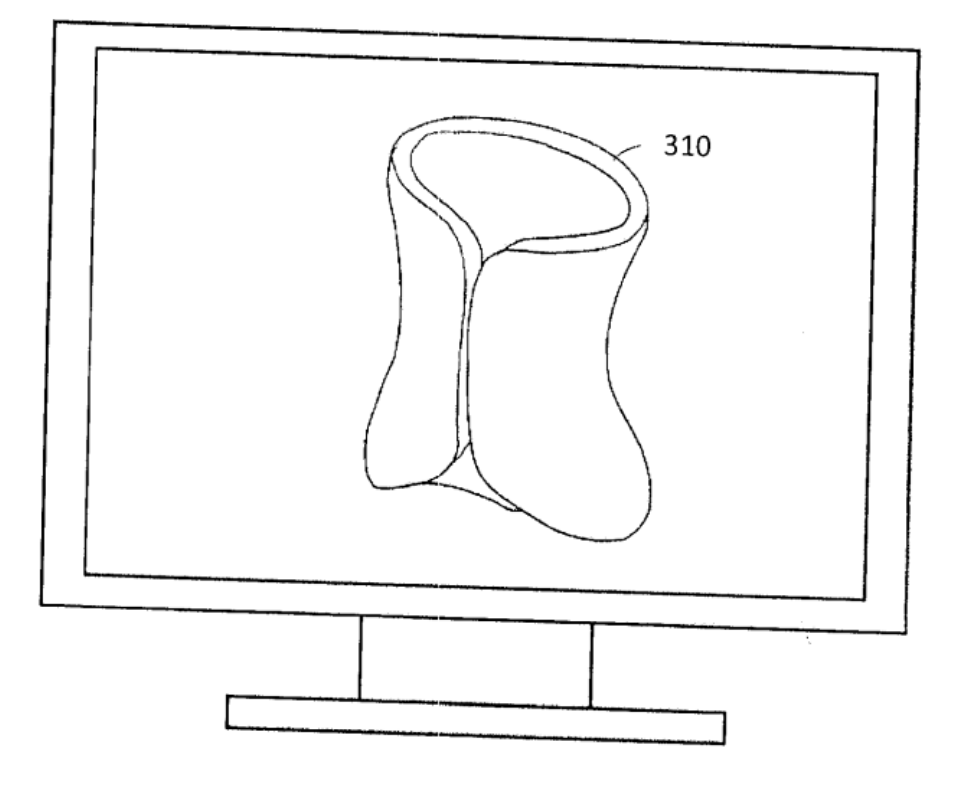

**FIG. 12** 

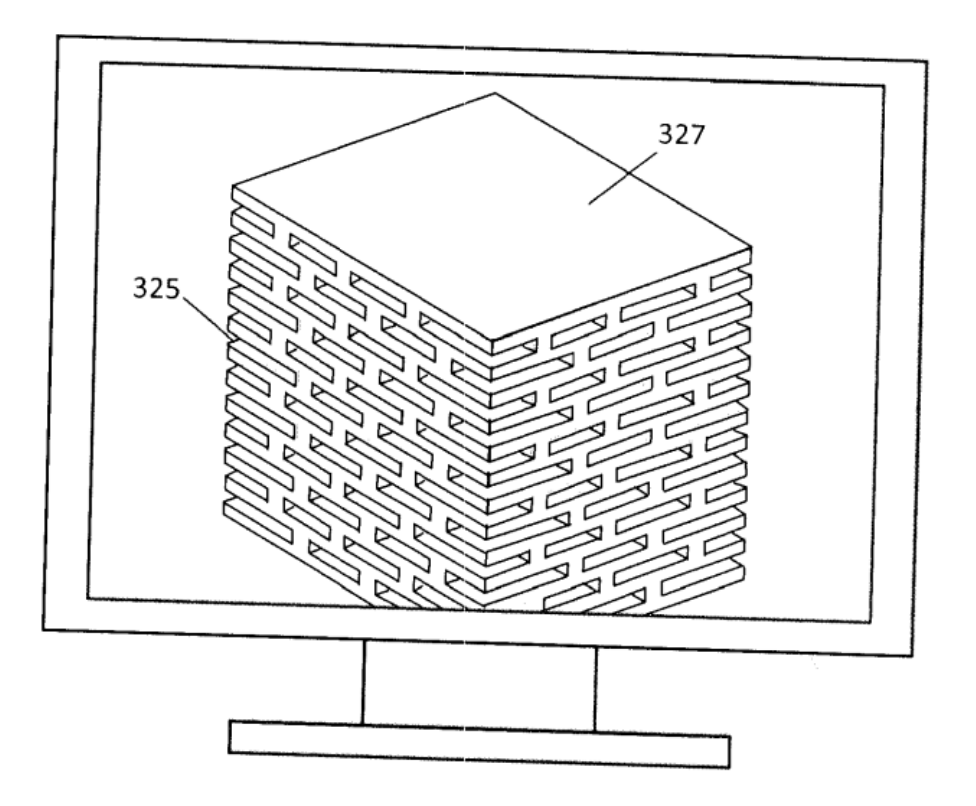

FIG. 13

ES 2 742 173 T3

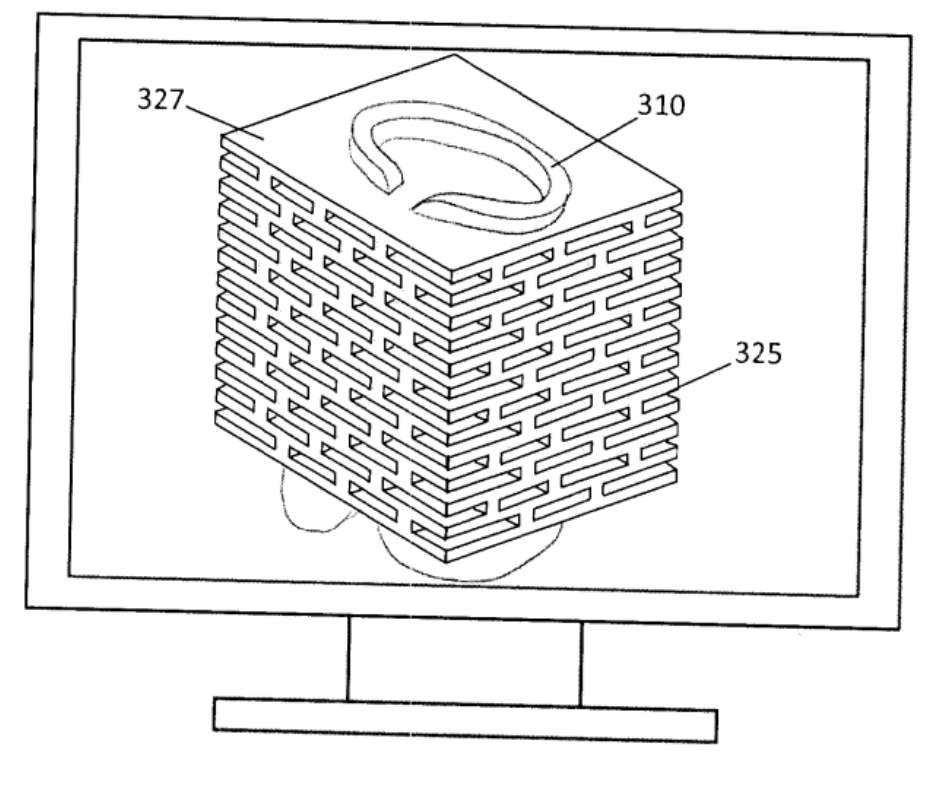

FIG. 14

 $\mathcal{L}_{\mathcal{A}}$ 

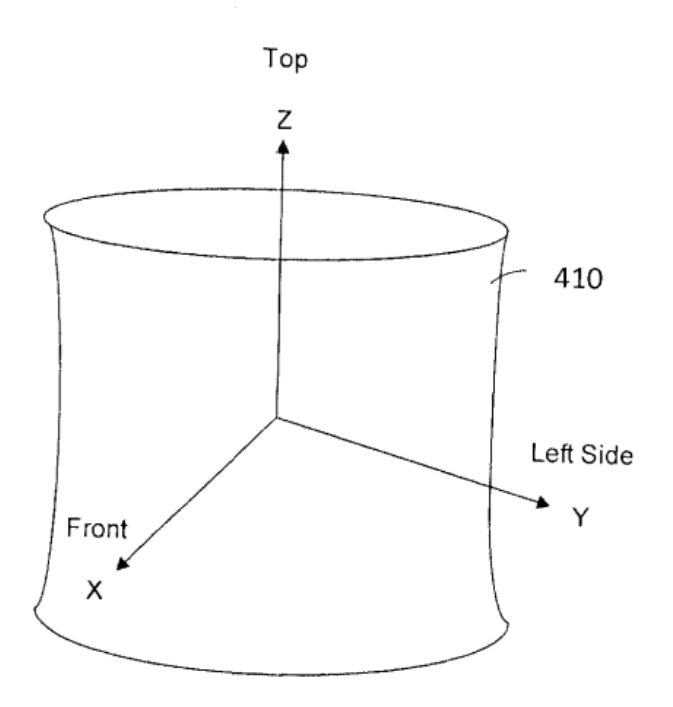

**FIG. 15** 

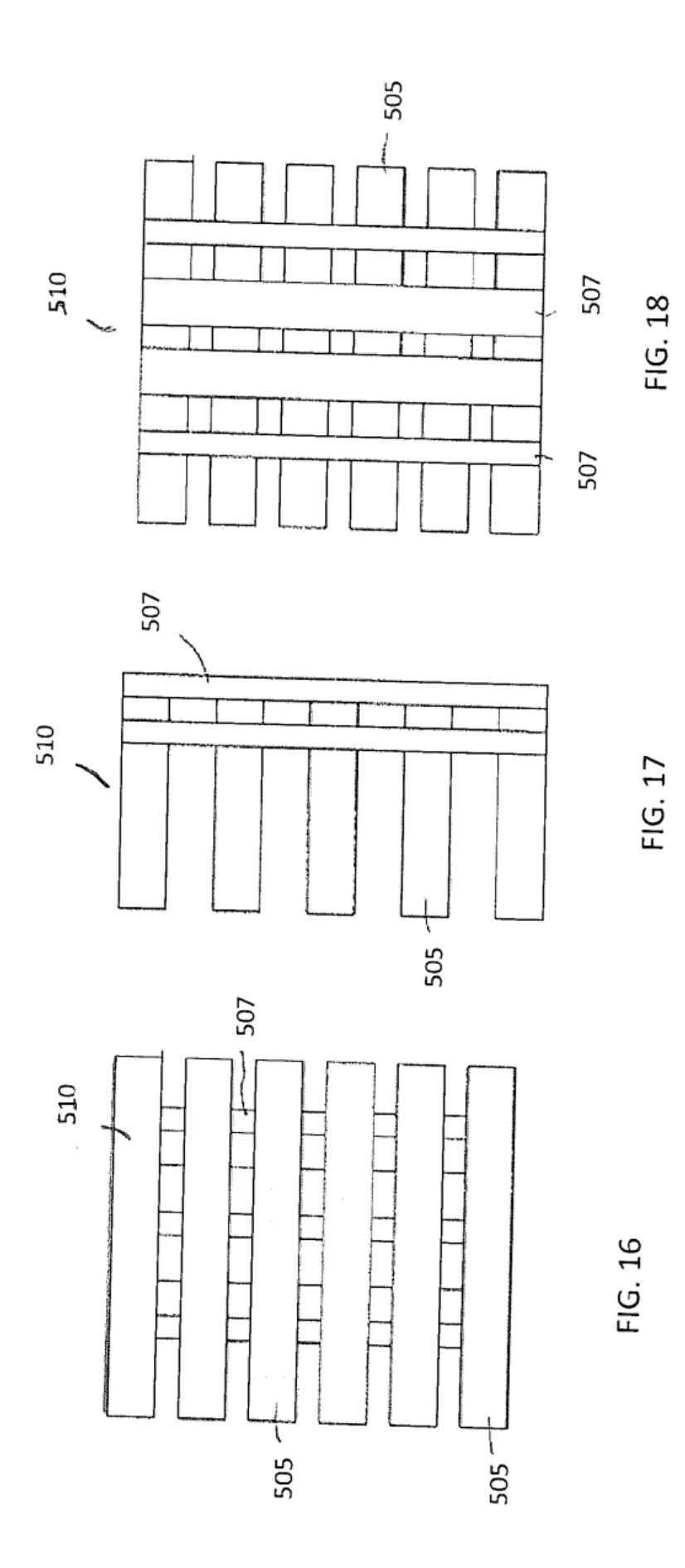

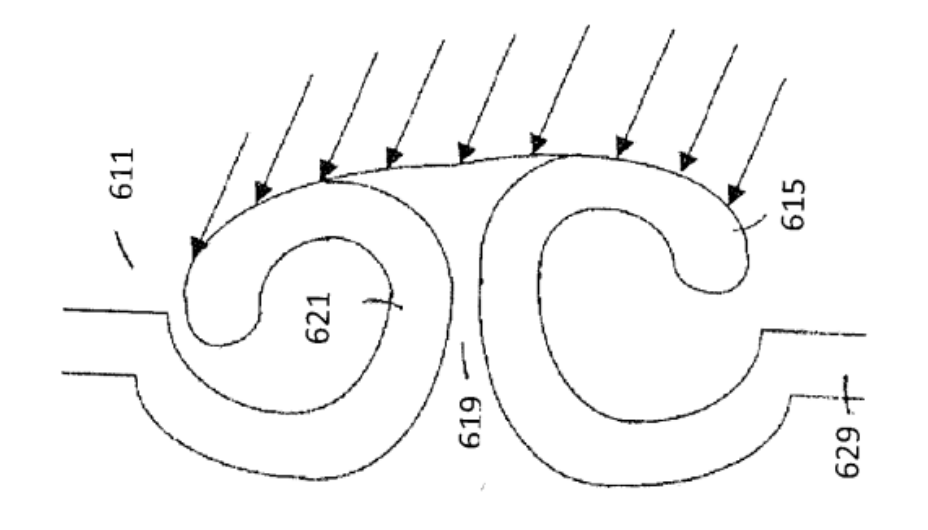

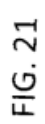

FIG. 20

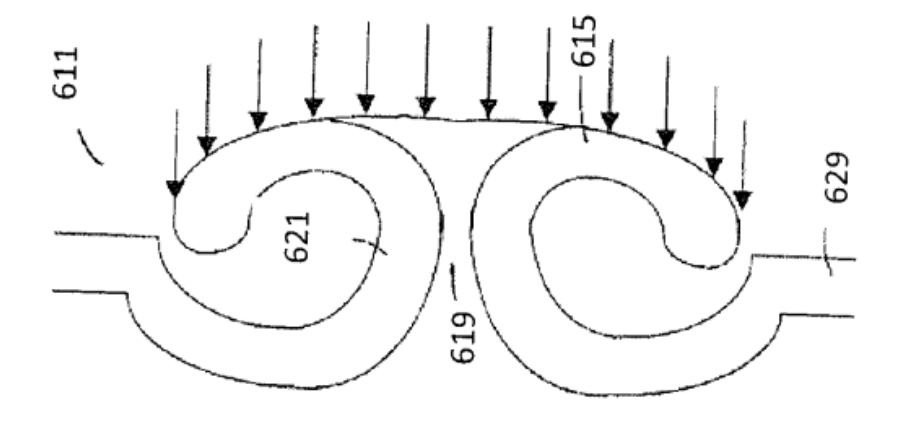

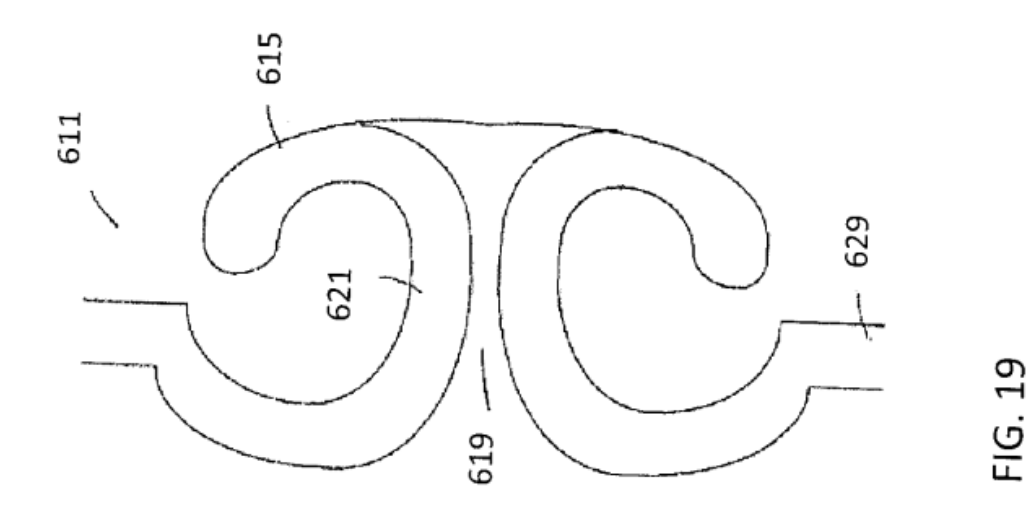

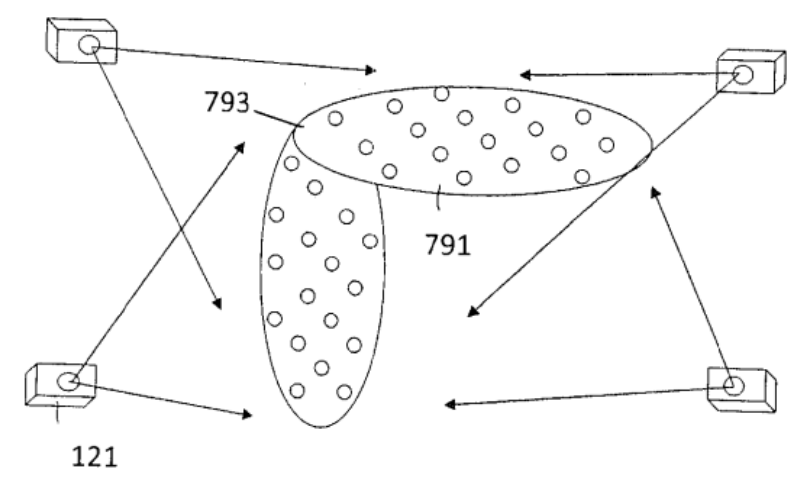

FIG. 22

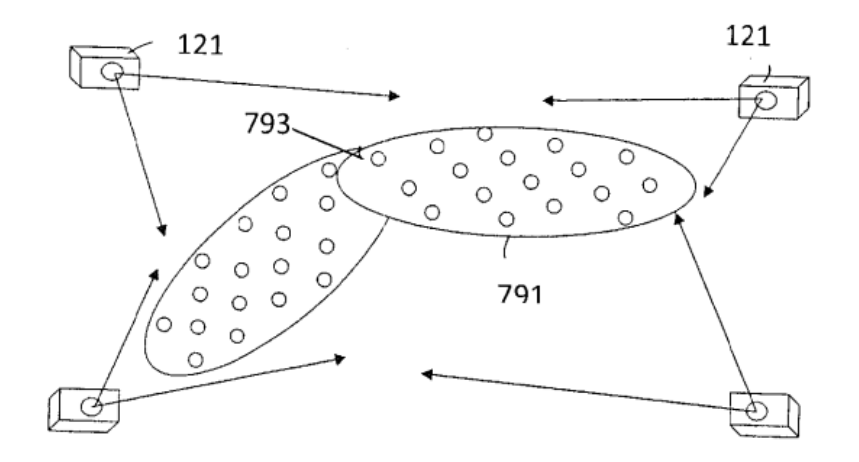

**FIG. 23** 

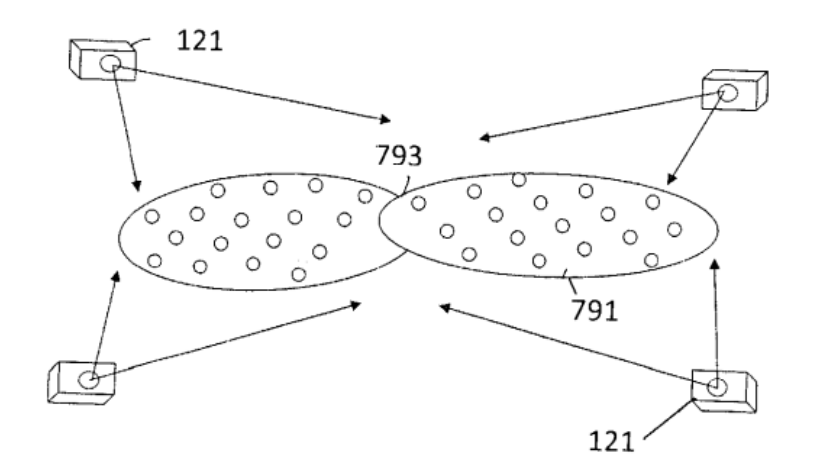

**FIG. 24** 

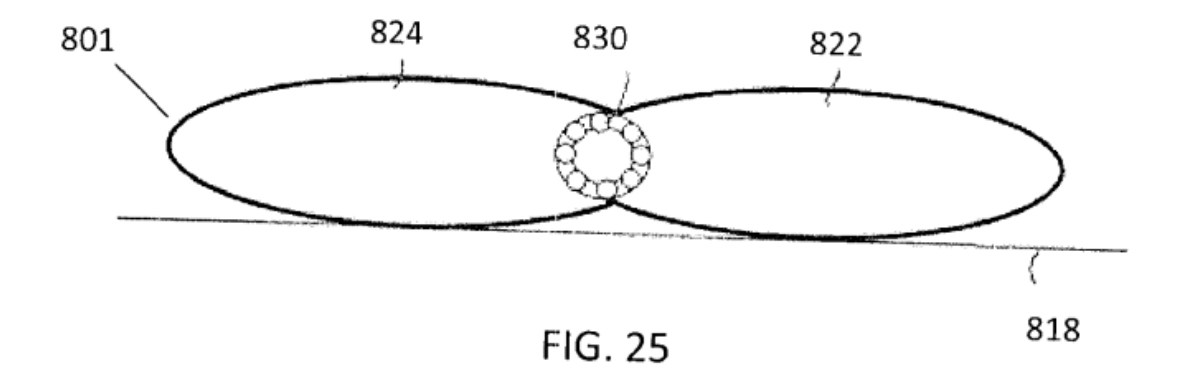

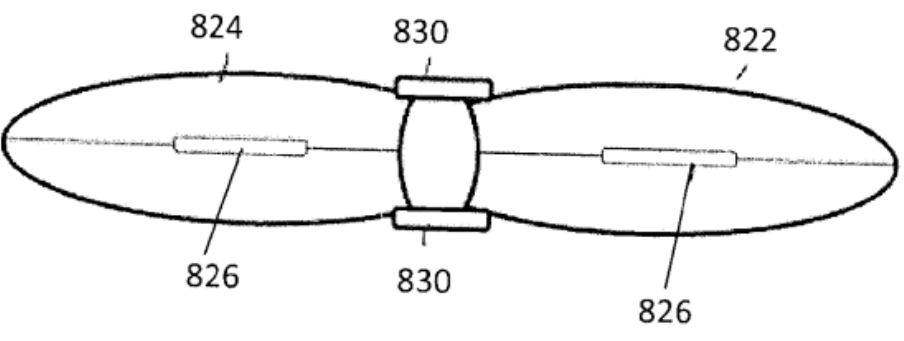

**FIG. 26** 

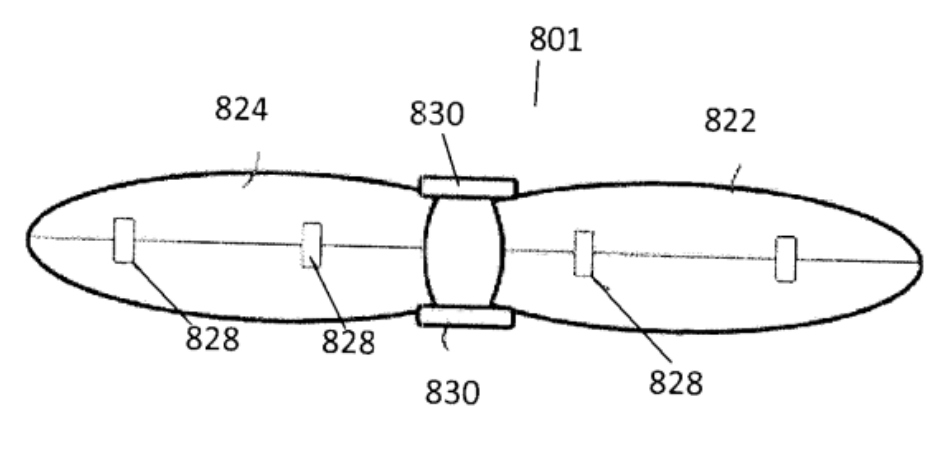

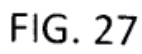

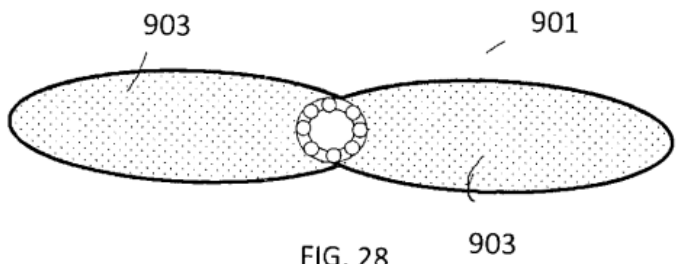

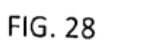

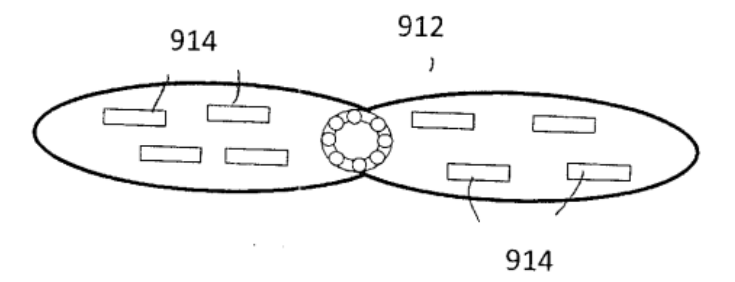

J

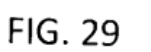

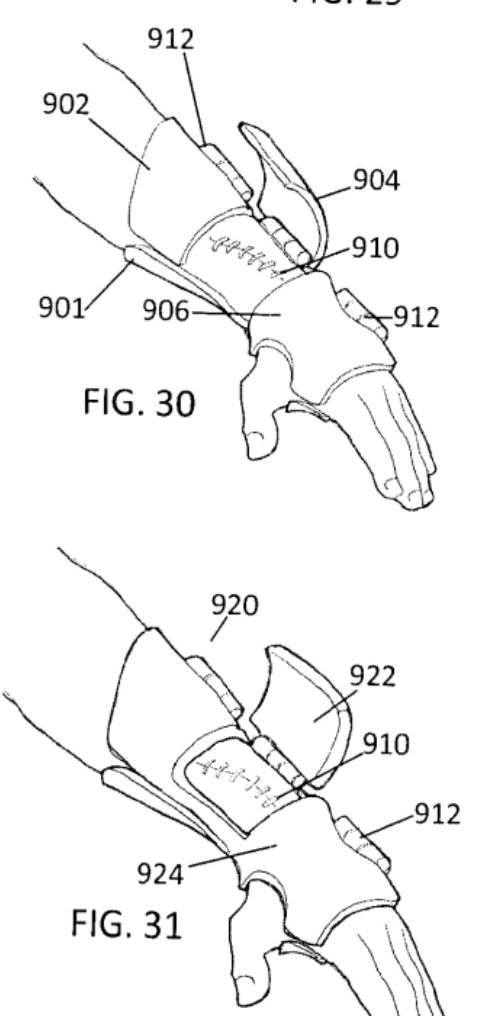

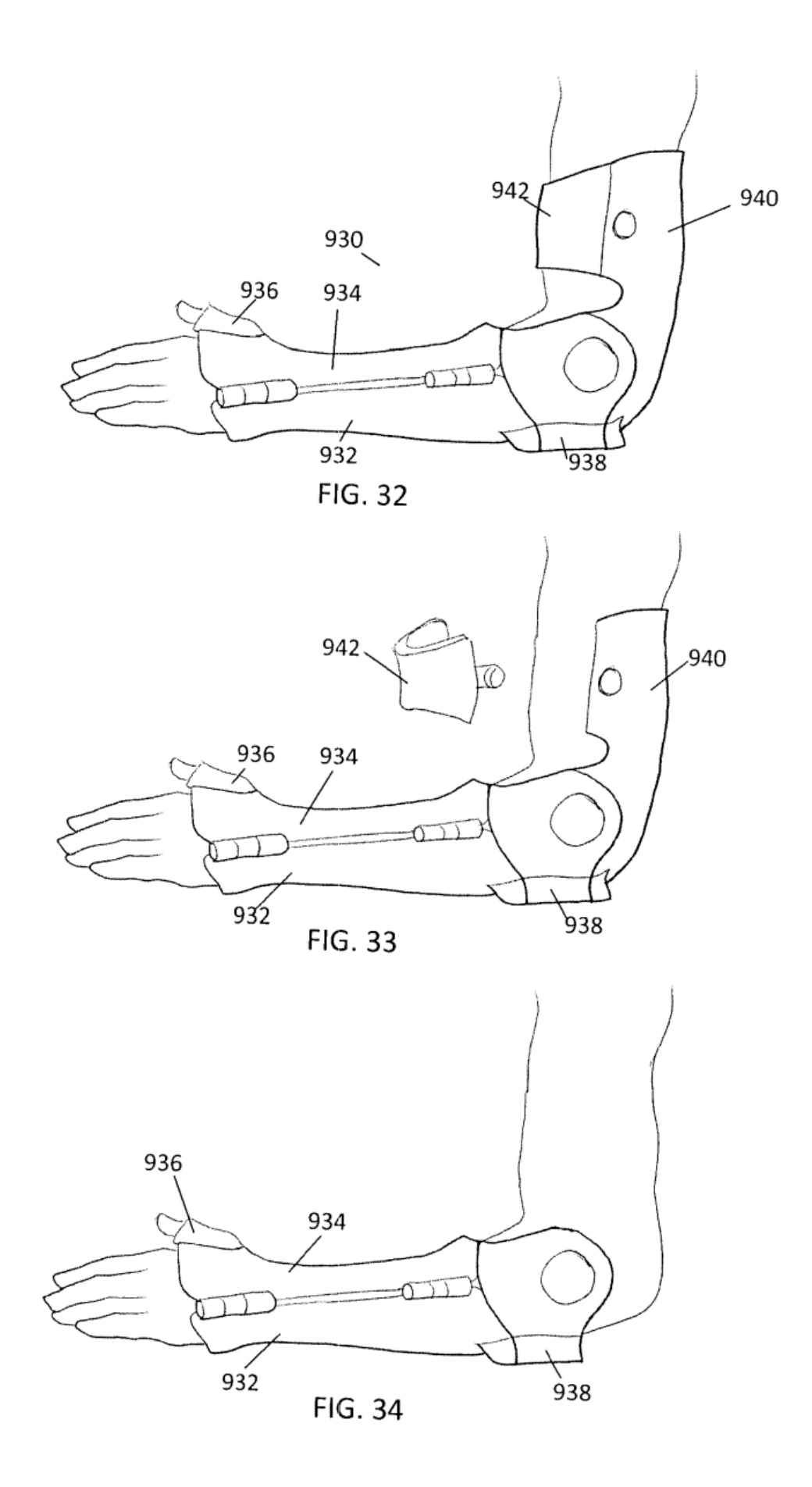

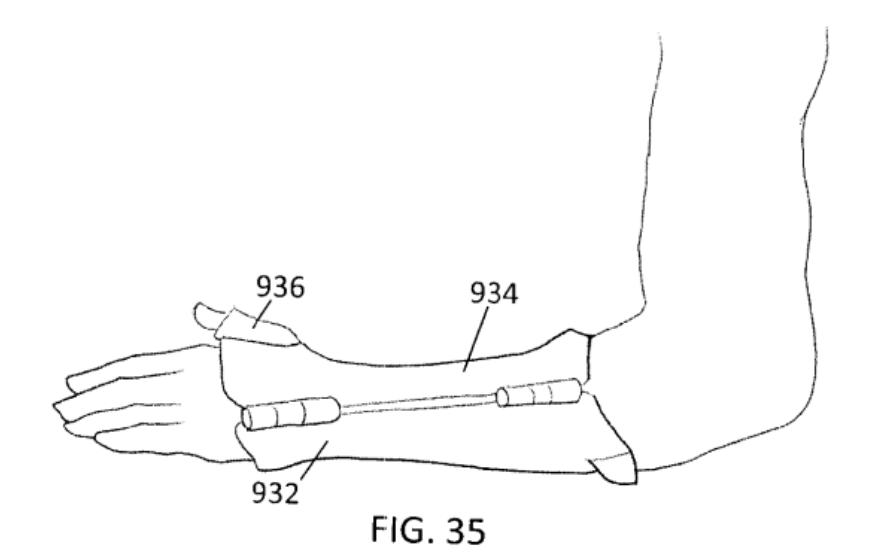

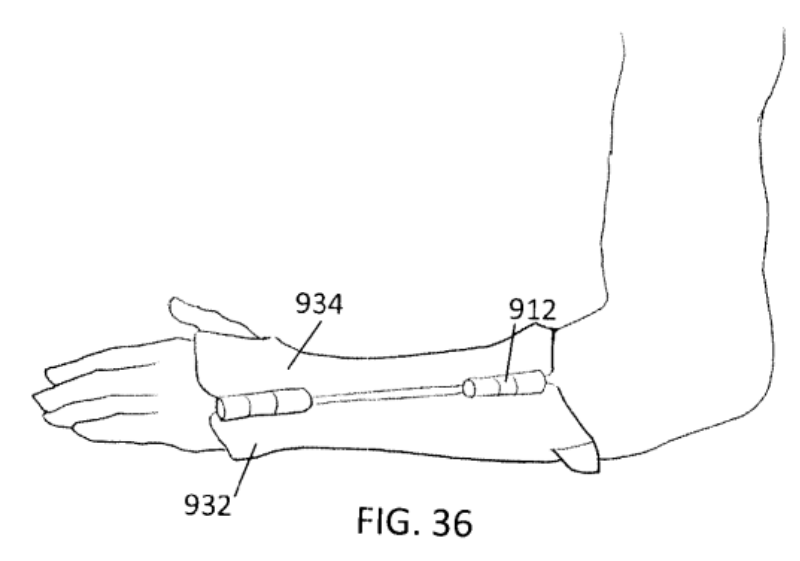

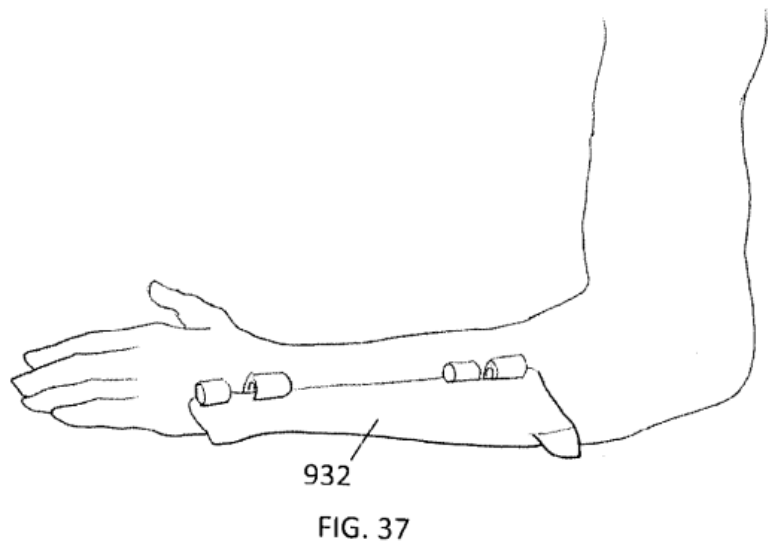